#### PRIMENA MIKROKONTROLERA-MS1PMK 3. deo

#### 2016

Nenad Jovičić

## Modovi adresiranja

- Neposredno adresiranje sastavni deo instrukcije je podatak, tj. konstanta.
- Registarsko adresiranje podatak je u nekom od registara opšte namene.
- Indirektno registarsko adresiranje podatak je u memoriji a adresa se nalazi ili proračunava iz odgovarajućeg registra opšte namene.

# Load /store arhitektura

• Cortex-M3 je Load/Store arhitektura, što znači da se memoriji pristupa samo preko Load/Store instrukcija, a sve druge operacije se obavljaju samo nad registrima.

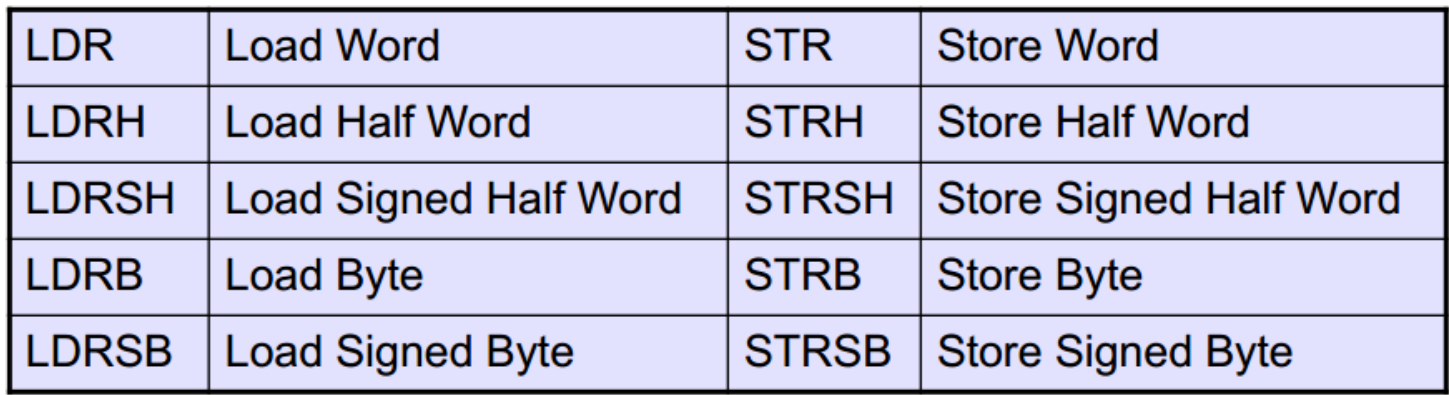

• Nema neposrednog adresiranja memorijske lokacije.

- Pristup memoriji je moguć praktično jedino preko ovih instrukcija.
- Sve kasnije instrukcije za obradu podataka rade sa podacima koji su sastavni deo instrukcije (konstante) i podacima koji su već u registrima.

ŀ

ŀ

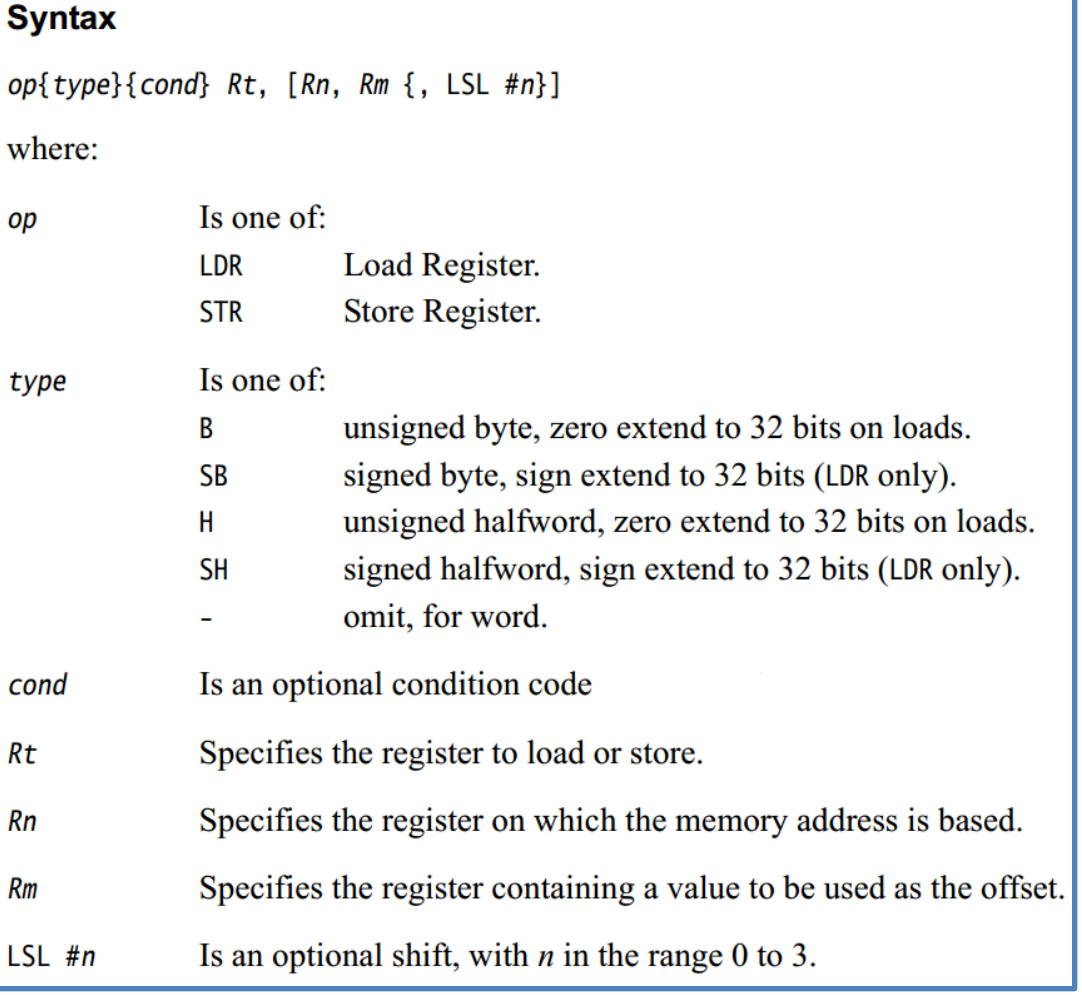

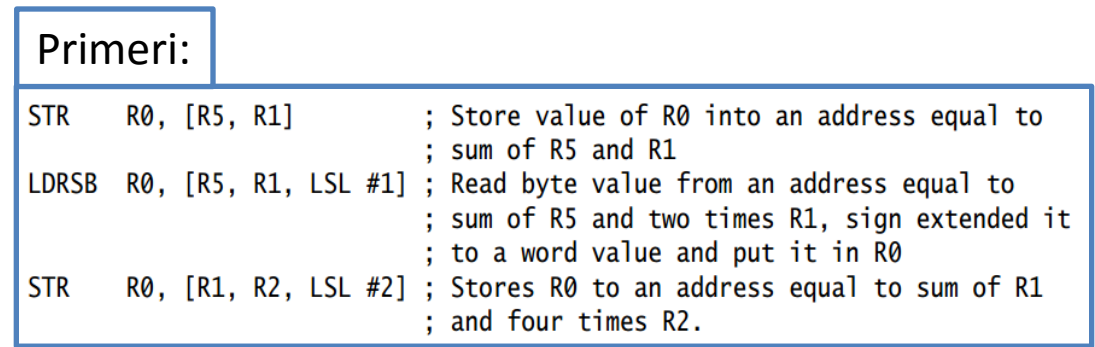

- Adresa podatka u memoriji se dobija kao kombinacija sadržaja baznog registra i odgovarajućeg offset-a
- Vrednost offset-a se određuje na sledeće načine:
	- Neposredno:
		- Offset je zapisan neposredno u samoj instrukciji. **#10**
	- Registarsko:
		- Offset se nalazi u offset registru **<Rm>**
	- Skalirano registarsko:
		- Offset se dobija tako što se sadržaj offset registra šiftuje za vrednost konstante zapisane u instrukciji **<Rm>, LSL #<shift>**

- Neki primeri adresiranja:
	- Offset (klasični offset):
		- Prosto dodavanje sadržaja offsetnog na bazni registar
		- **[<Rn>, <offset>]**

LDRB RO,  $[R1, #0x3]$ ; Read a byte value from address  $R1+0x3$ , and store the read data in RO.

- Offset sa ažuriranjem baznog registra nakon indeksiranja:
	- Adresa se dobija sabiranjem sadržaja baznog registra i offset-a, ali se nakon izvršene operacije sadržaj baznog registra ažurira na novu vrednost
	- **[<Rn>, <offset>]!**

LDR RO, [R1, #0x8]! ; After the access to memory [R1+0x8], R1 is updated to R1+0x8

- Pre-index (klasični registarski offset):
	- Offset je u registru
	- **[<Rn>, <offset>]**

LDR R3, [RO, R2, LSL  $#2$ ] ; Read memory [RO+(R2  $\lt$  2)] into R3 STR R5, [RO,R7] ; Write R5 into memory[RO+R7]

#### – Post-indexno:

- Adresa se dobija samo na osnovu baznog registra, ali se nakon instrukcije na sadržaj baznog registra dodaje sadržaj izračunatog offset-a.
- **[<Rn>], <offset>**

LDR RO, [R1], #offset ; Read memory [R1], then R1 updated to R1+offset

### Konstante

*Constant can be any:*

• that can be produced by shifting an 8-bit value left by any number of bits within a 32-bit word

- Any constant of the form 0x00XY00XY
- Any constant of the form 0xXY00XY00
- Any constant of the form 0xXYXYXYXY.
- Any 16-bit value

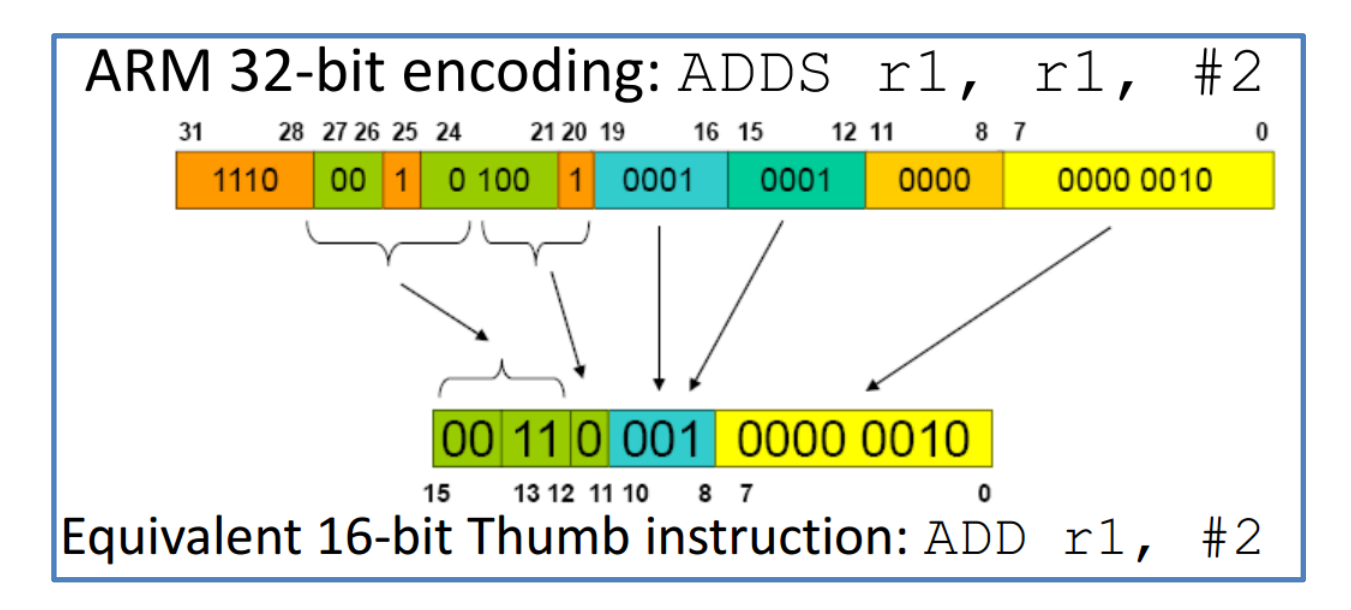

## Kako upisati 32-bitnu konstantu u registar?

MOVW.W RO, $#0 \times 789A$ ; Set RO lower half to  $0 \times 789A$ MOVT.W RO, #0x3456 ; Set RO upper half to 0x3456. Now  $: RO=0 \times 3456789A$ 

 $MOW < c >$ , #<imm16> |15 14 13 12 11 10 9 8 7 6 5 4 3 2 1 0 | 15 14 13 12 11 10 9 8 7 6 5 4 3 2 1 0  $\overline{1}$  $0<sup>1</sup>$ i  $|0|0|$ 1100  $imm<sub>4</sub>$  $imm3$ **Rd**  $imm8$ l 1  $\Omega$ 

 $d = \text{UInt}(\text{Rd})$ ; setflags = FALSE; imm32 = ZeroExtend(imm4:i:imm3:imm8, 32);

 $MOVT < c >$ , #<imm16> 15 14 13 12 11 10 9 8 7 6 5 4 3 2 1 0 15 14 13 12 11 10 9 8 7 6 5 4 3 2 1 0 1 1 1 1  $0$ lil1 $0$ l1 1100  $imm<sub>4</sub>$  $im<sub>m</sub>3$ Rd  $imm8$ 0  $d = \text{UInt}(\text{Rd})$ ;  $\text{imm16} = \text{imm4}: \text{imm3}: \text{imm8};$ if d IN {13,15} then UNPREDICTABLE;

# Još bolji metod!

- Još bolji način je asemblerska sintaksa: LDR r0,=0x55555555
- koja generiše:

LDR r0, [pc, offset to lit pool]

• A negde u code memoriji se nalazi oblast lit pool u kojoj se nalazi flashovana konstanta:

DCD 0x55555555

## Instrukcije za prenos blokova podataka

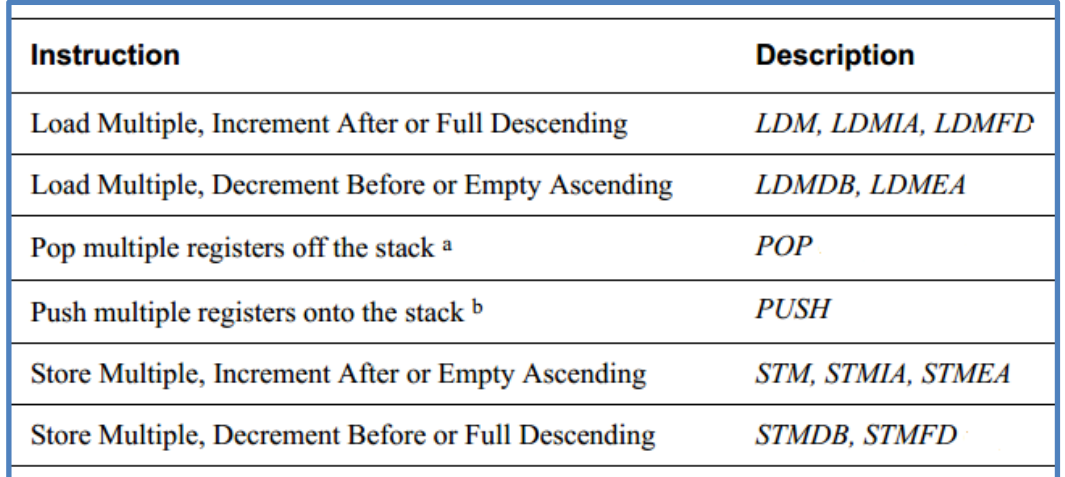

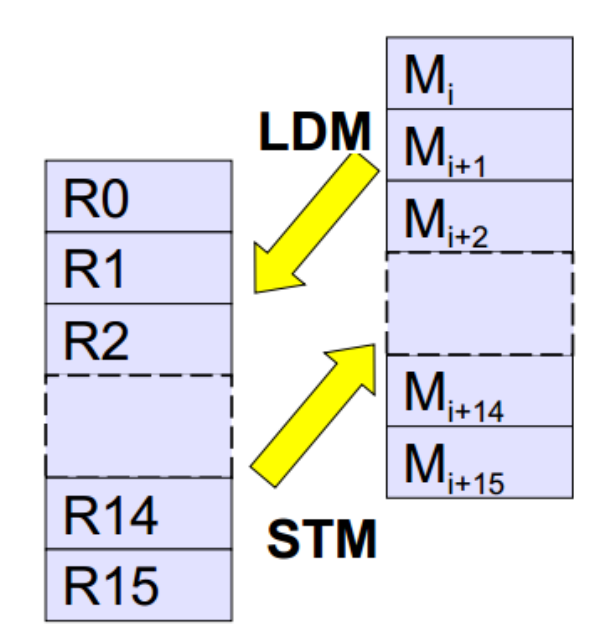

*subroutine\_1 PUSH {R0-R7, R12, R14} ; Save registers ... ; Do your processing POP {R0-R7, R12, R14} ; Restore registers BX R14 ; Return to calling function*

• Instrukcije traju više ciklusa, ali zahvaljujući ICI polju u ESPR statusnom registru mogu da budu prekinute izuzetkom ili prekidom.

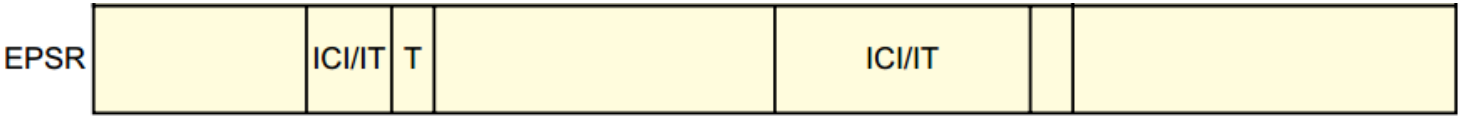

# Uslovno izvršavanje

- Većini instrukcija može da se postavi dodatni uslov za izvršavanje koji zavisi od Z,N,V,C flag-ova
- Ova mogućnost je ograničena samo na instrukcije koje se nalaze u okviru takozvanih IT (If-Then blokova)
- Uslovna izvršavanja blokova su prekidiva što se obezbeđuje korišćenjem IT polja u statusnom registru EPSR.

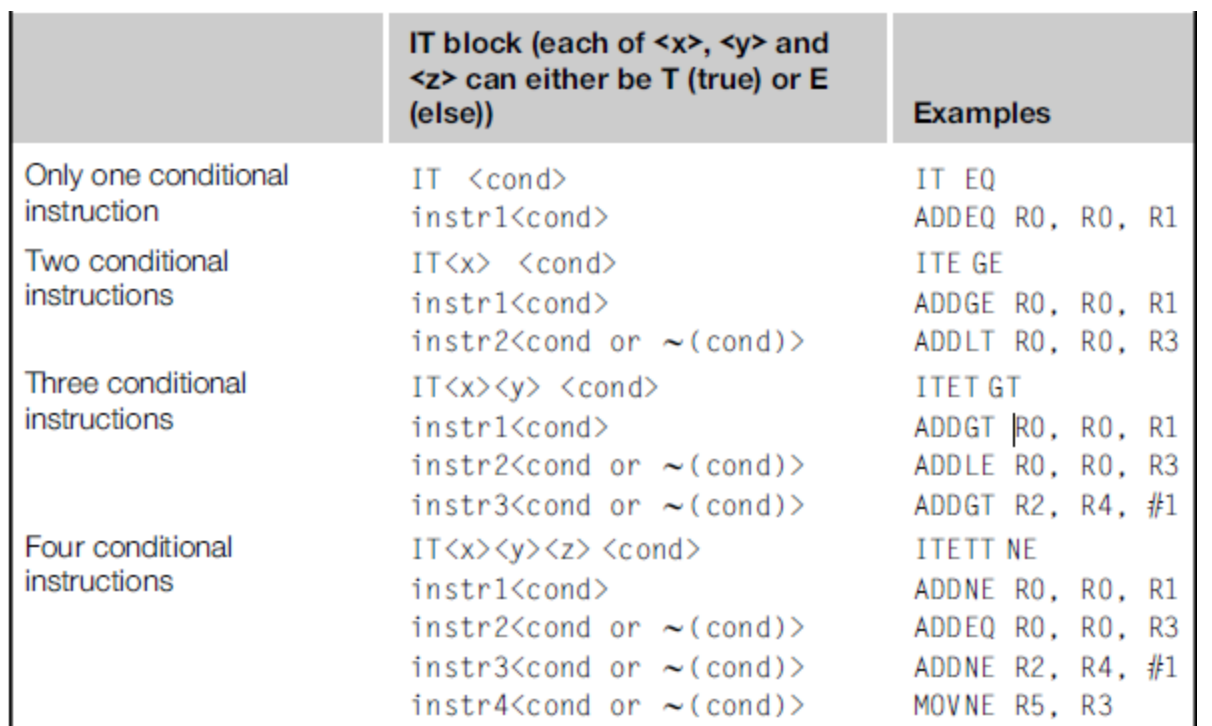

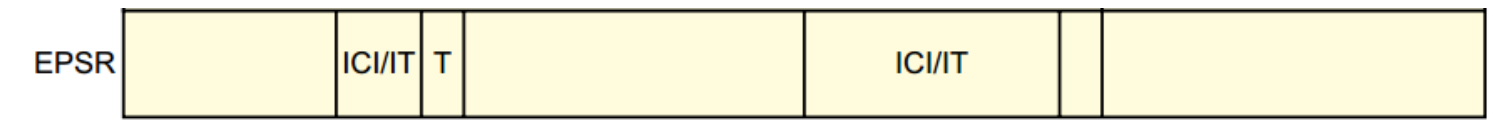

## Uslovno izvršavanje - primeri

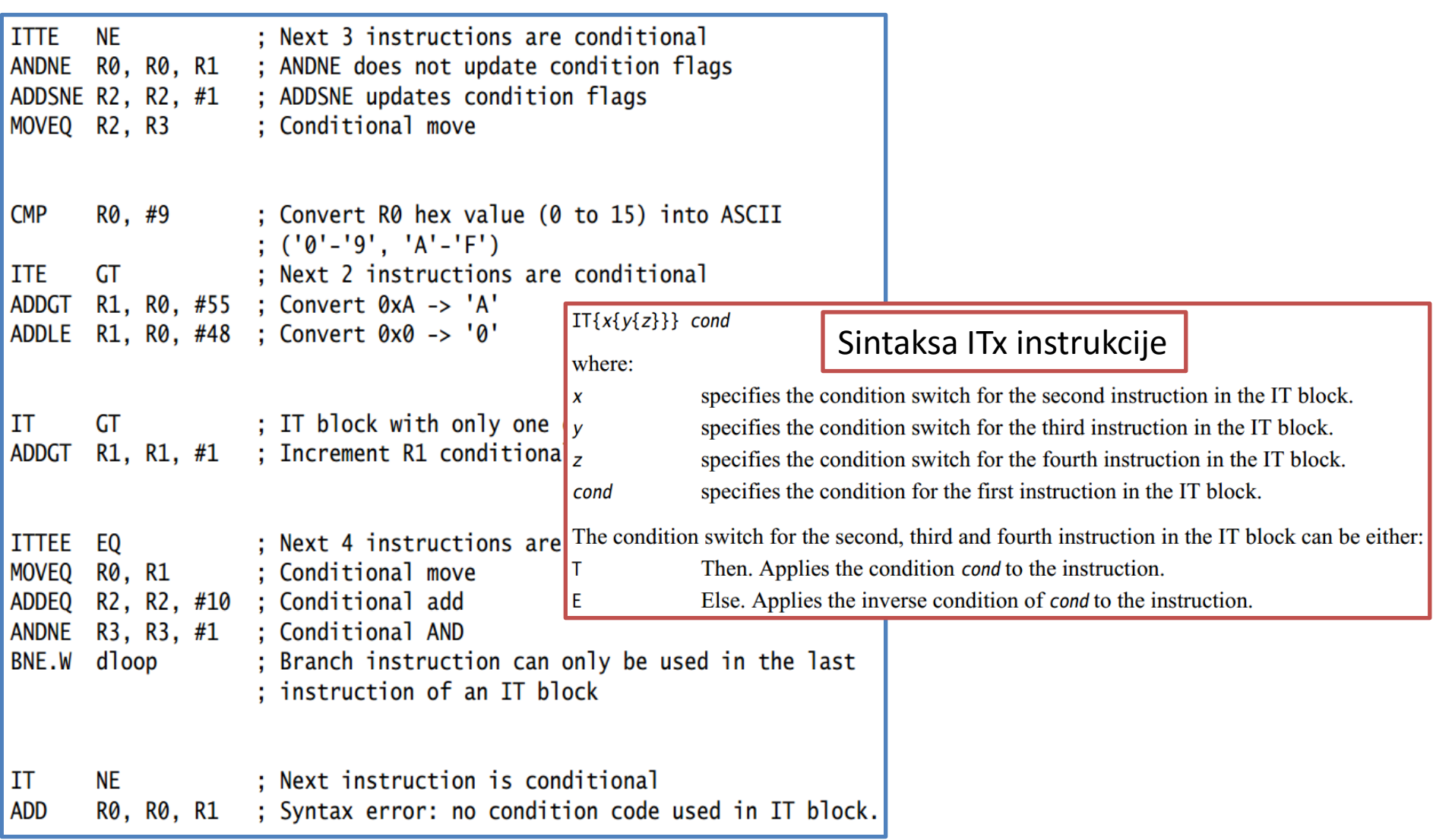

## Veza uslova i flag-ova

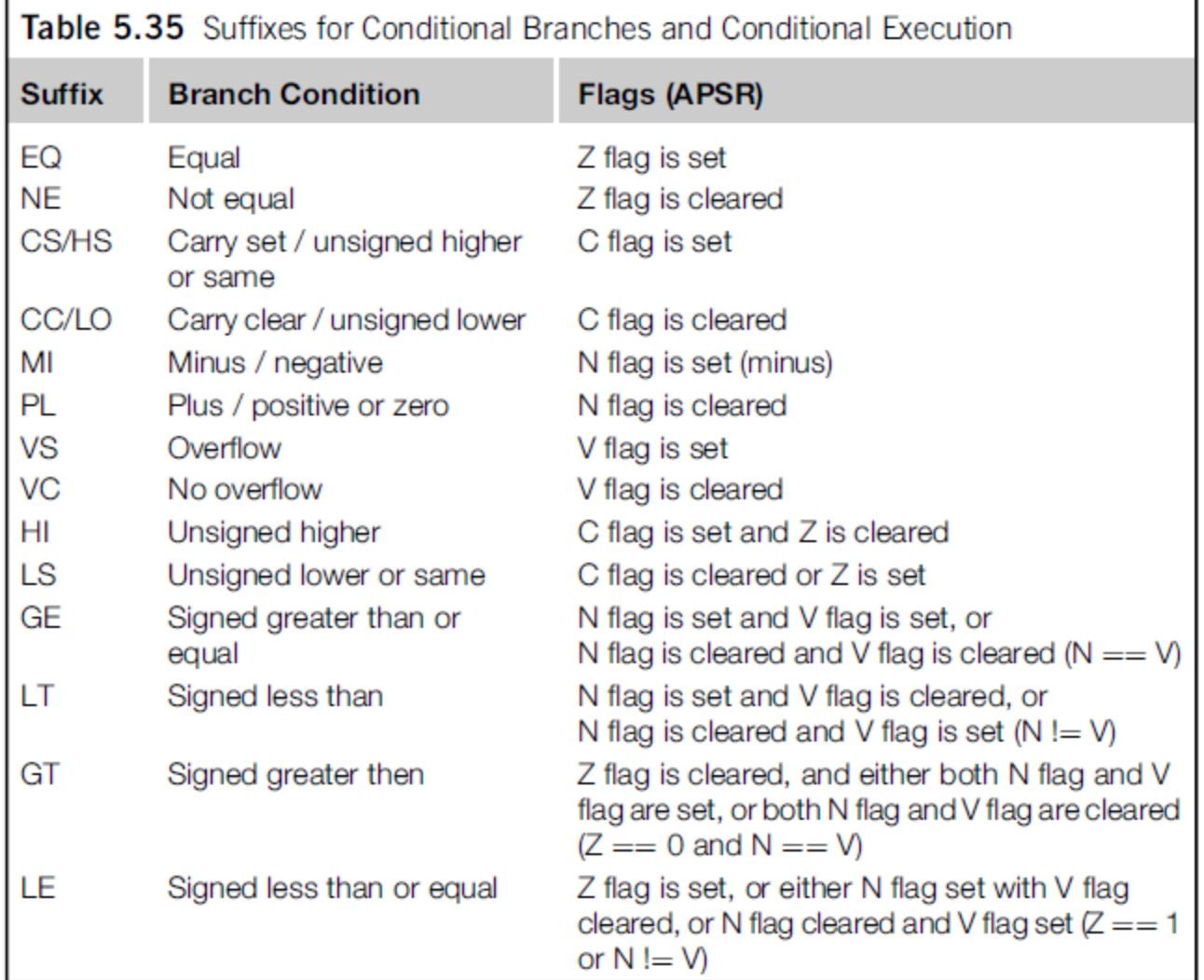

## Format memorije

- CPU vidi memoriju kao linearno mapirani skup bajtova numerisan od lokacije 0.
- Podacima u memoriji (u word ili half-word formatu) procesor pristupa u littleendian ili big-endian formatu što se podešava nivoom signala na posebnom konfiguracionom pinu pri resetu procesora.
- Instukcijskom kodu se uvek pristupa u little-endian formatu.

• Little-Endian : LSB na nižoj adresi

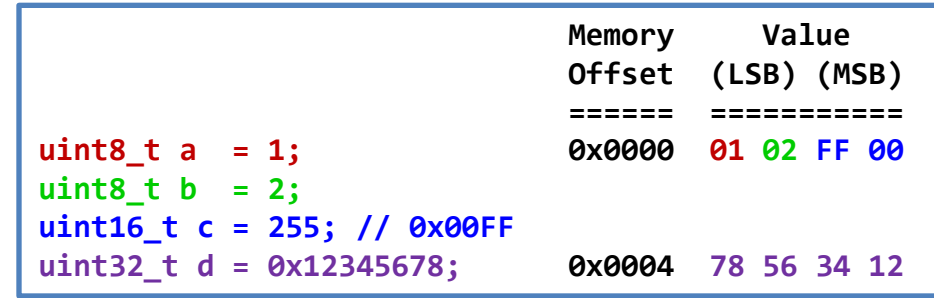

• Big-Endian : MSB na nižoj adresi

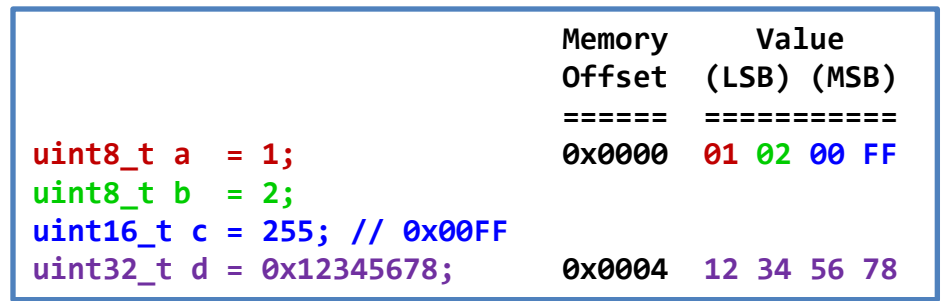

## Bit-banding

- Rešavanje problema tipičnog za Load/Store arhitekturu
- Kako obezbediti atomski (neprekidan) pristup nekoj memorijskoj lokaciji i izmenu jednog bita?
- Uobičajena sekvenca: disable\_int→load→modify→store→enable\_int.
- Bit-banding pristup je posredan pristup jednobitnoj lokaciji mapiranoj preko 32-bitne lokacije u alias memorijskom regionu.

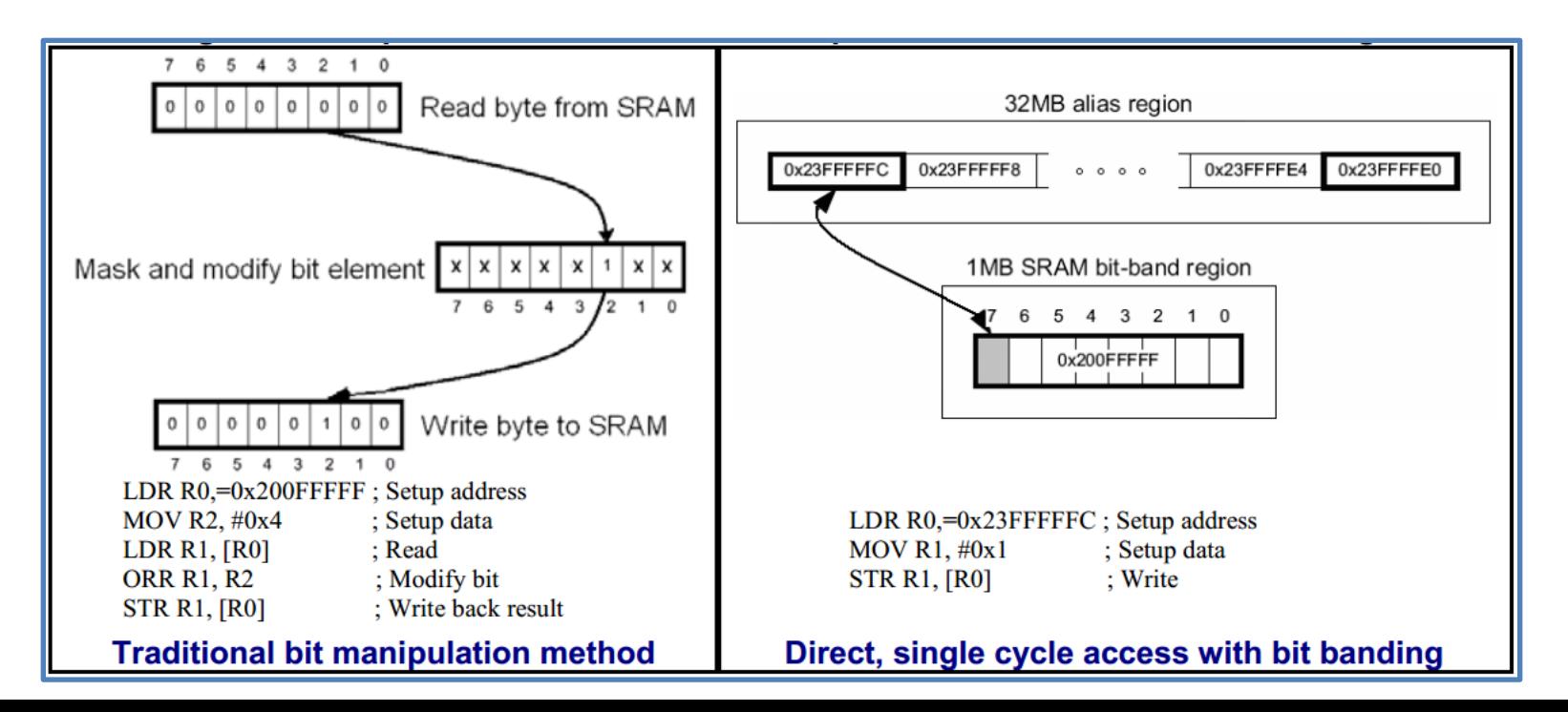

### Bit-banding

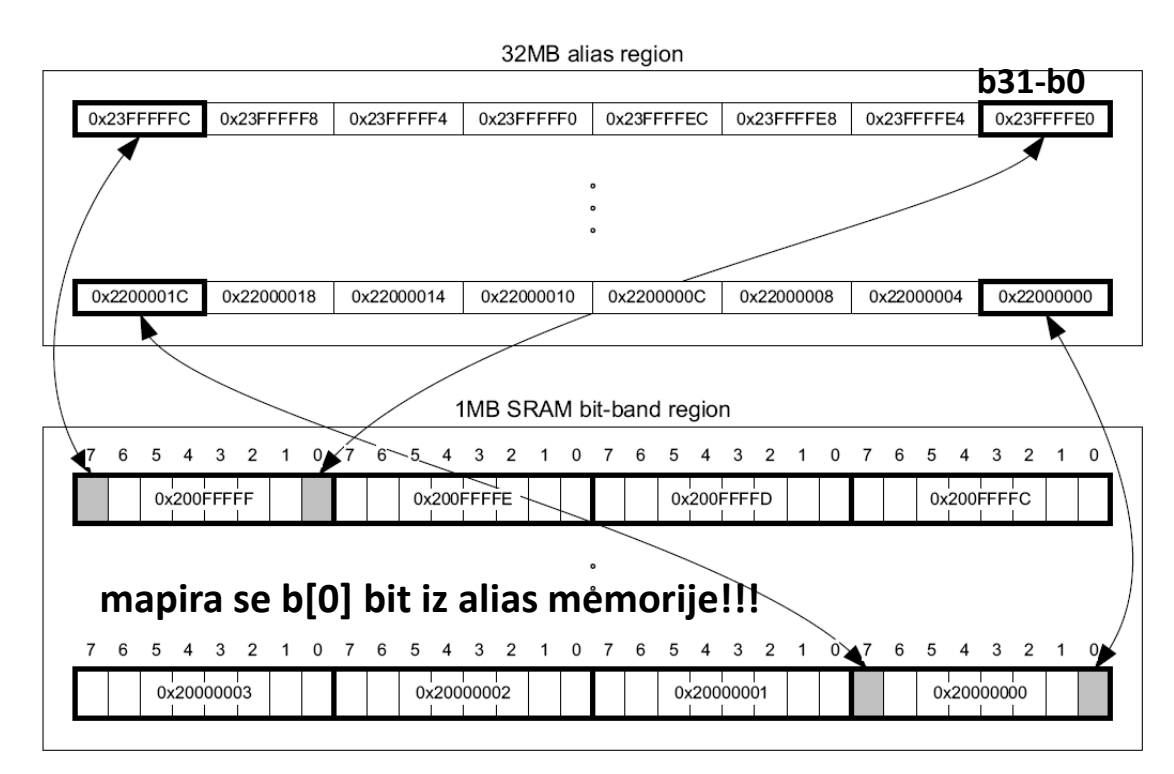

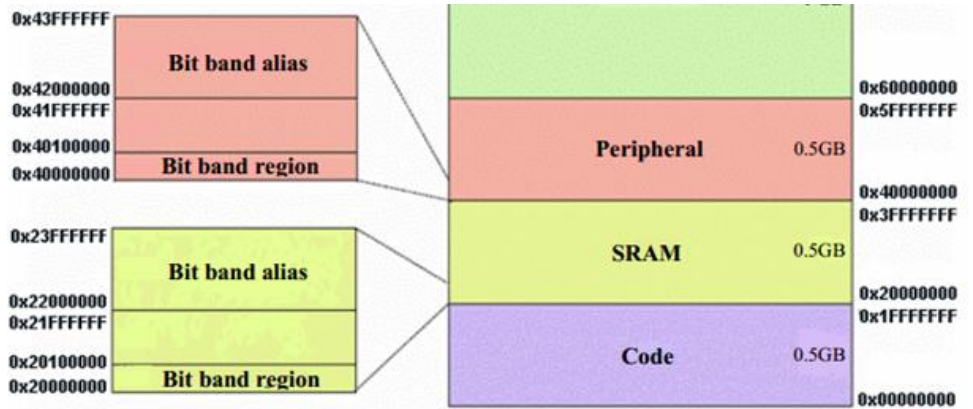

## Bit-banding

• Upisivanje sa i bez bit-banding-a

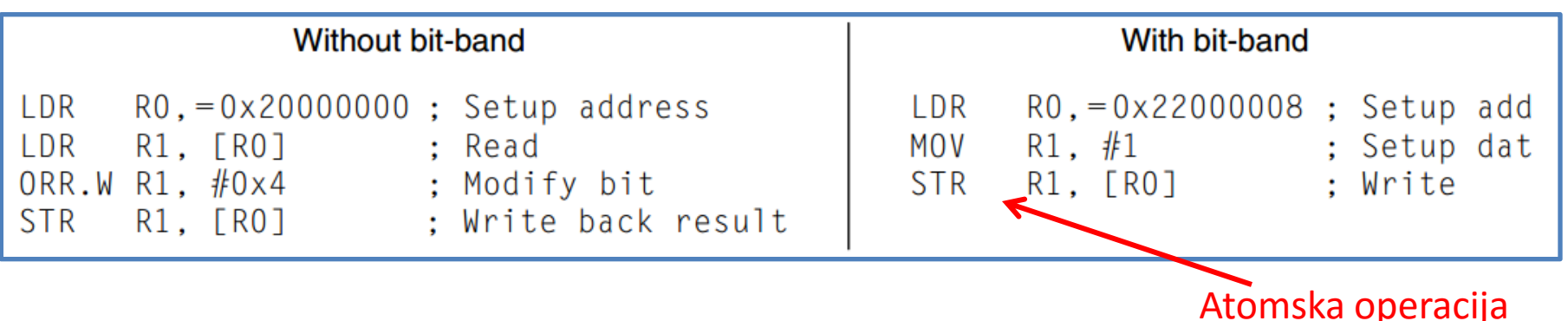

• Očitavanje sa i bez bit-banding-a

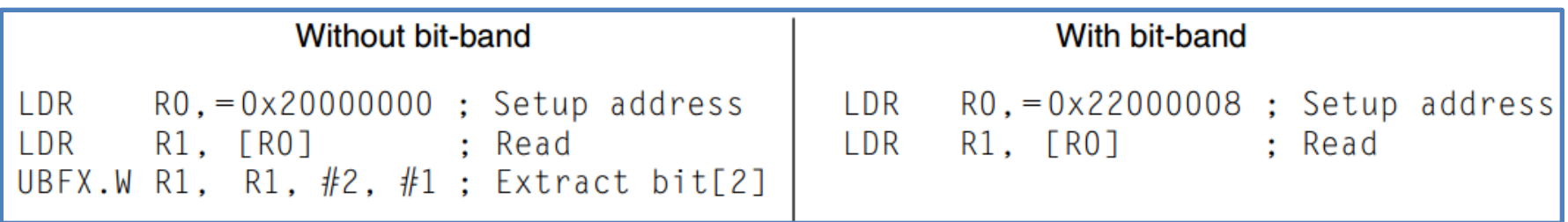

#### Mapa adresnog prostora

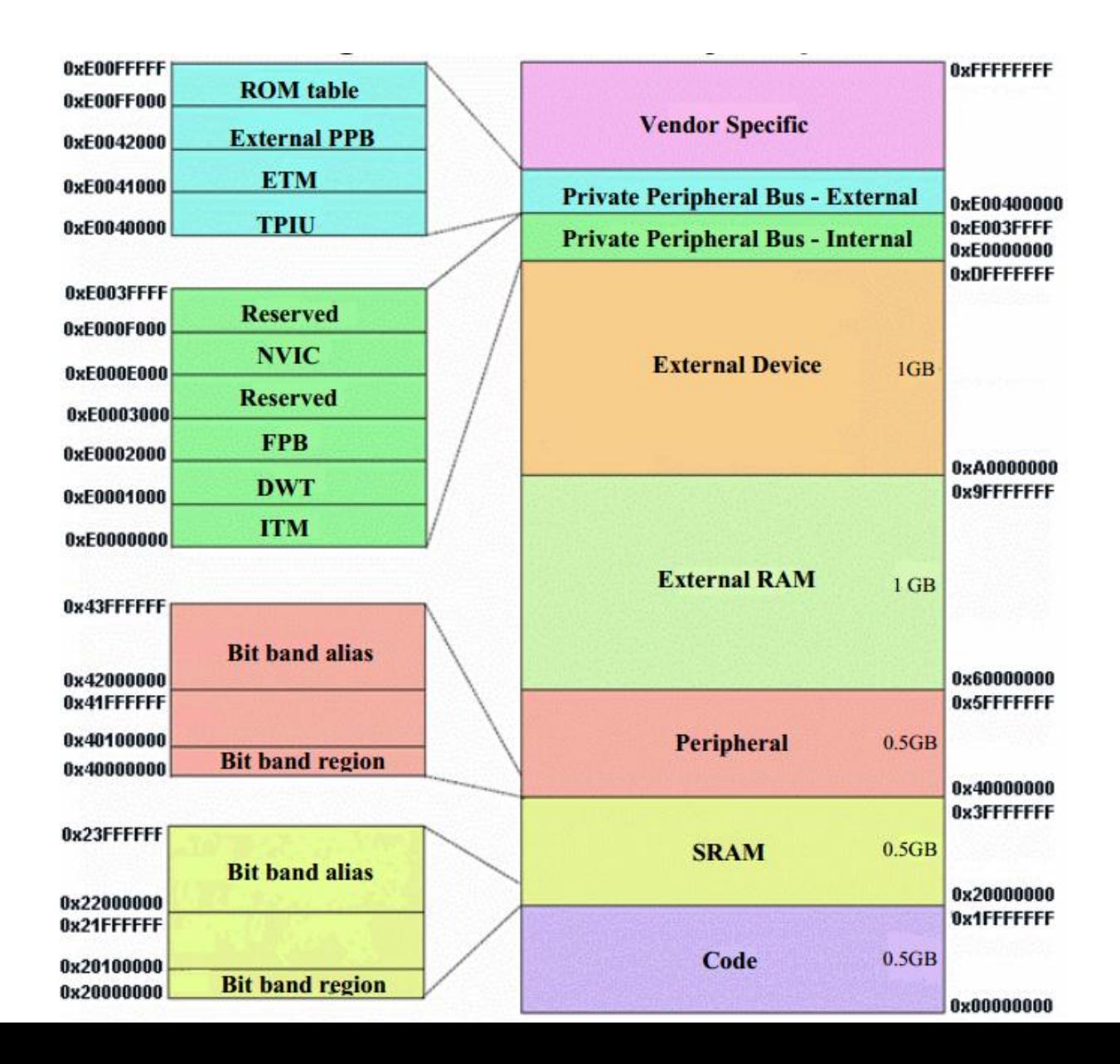

#### NVIC – Nested Vector Interrupt Controller

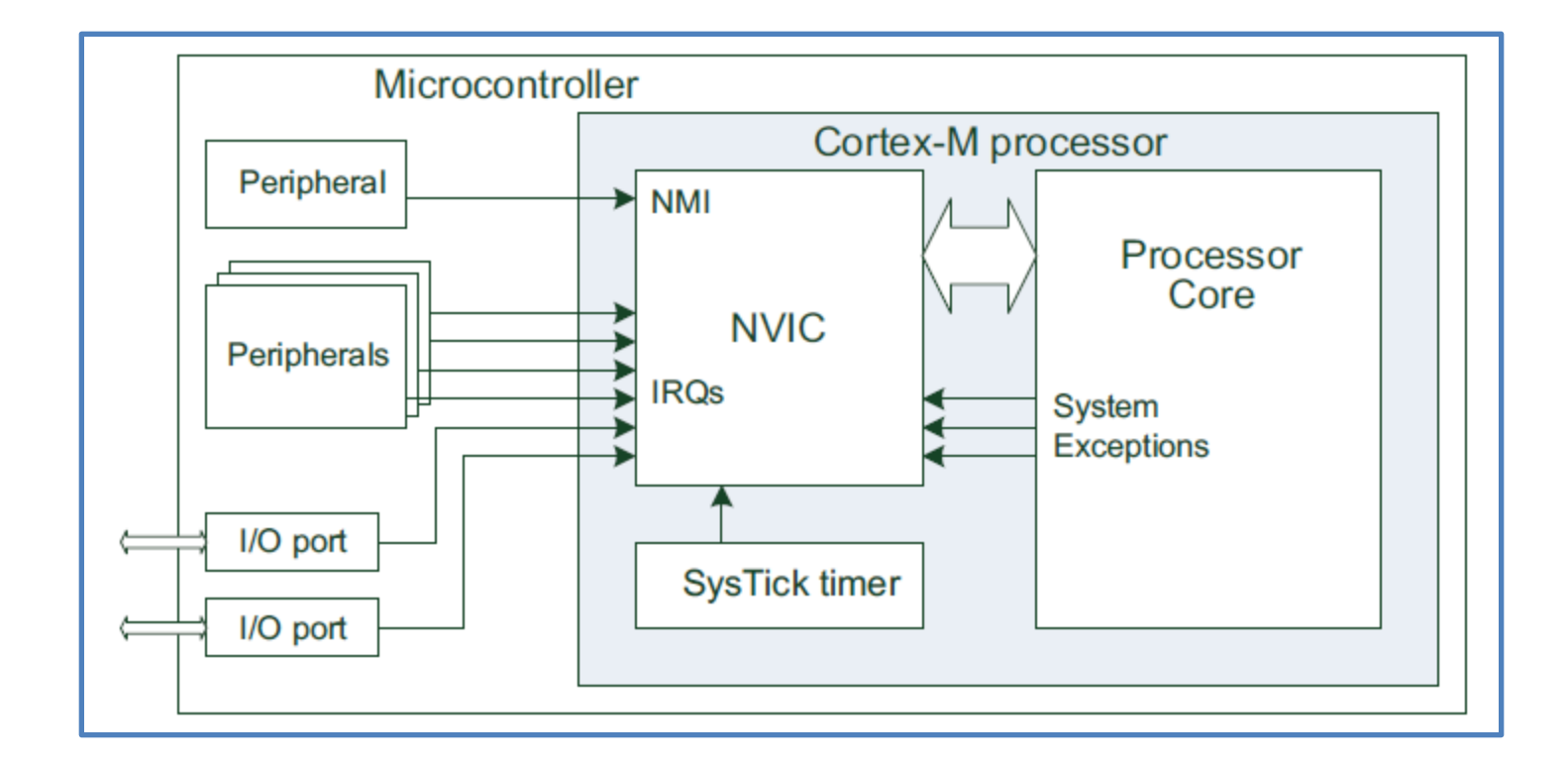

## NVIC – Nested Vector Interrupt Controller

- · NVIC podržava do 240 prekida sa 256 nivoa prioriteta koji se mogu dinamički menjati.
- NVIC implementira mehanizme za malo vreme kašnjenja servisiranja prekida.
- · Puni pristup registrima NVIC je moguć iz privilegovanog moda izvršavanja u bilo kom formatu (bajt, polureč, reč).
- · Registri NVIC șu sistemski registri u little endian formatu zapisa koji sadrže informacije o broju prekidnih linija, podešavanje sistemskog intervala, dozvoli prekida, baferisanju prekida (pending, pre-empted), prioritetima prekida, informacije o broju i verziji CPU, procesiranju izuzetaka (prioritetima, dozvoli), adresi

početka VT, kontroli stanja CPU sa smanjenom potrošnjom.

• Omogućeno gneždenje prekida

## IVT – Interrupt Vector Table

#### • **Mogućnost remapiranja tabele vektora** preko podešavanja registra ofseta tabele

• Adresa početka tabele poravnata na granicu 1024 bajta.

0x0000004C 0x00000048 0x00000044 0x00000040 0x0000003C 0x00000038 0x00000034 0x00000030 0x0000002C 0x00000028 0x00000024 0x00000020 0x0000001C 0x00000018 0x00000014 0x00000010 0x0000000C 0x00000008 0x00000004 0x00000000

Memory

**Address** 

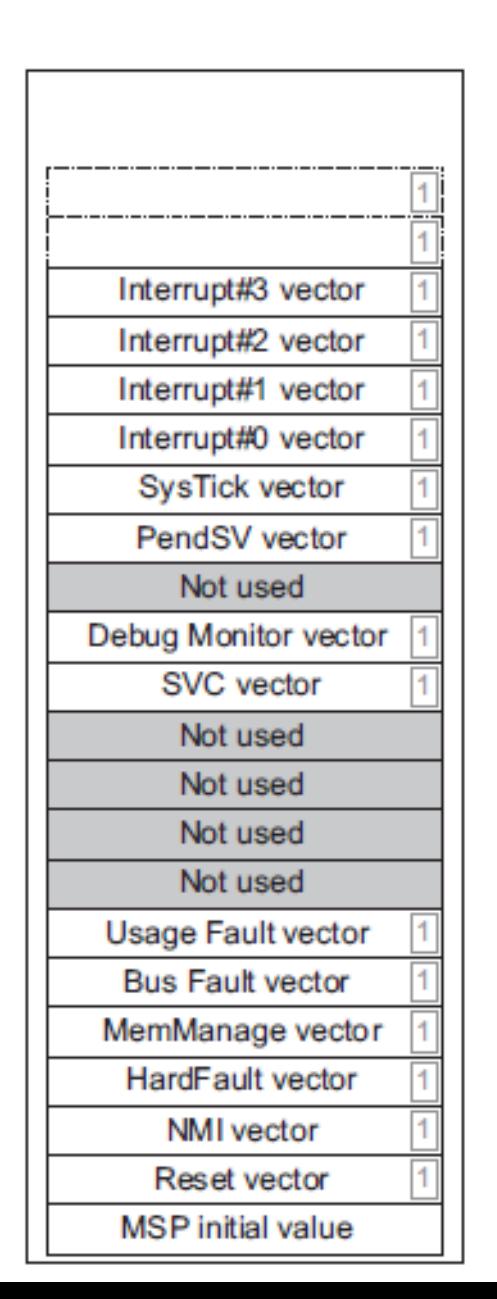

0

periferijskih modula **periferijskih modula**Prekidi **Izuzeci Prekidi**

zuzeci

## Zamena konteksta

- Zamena konteksta je karakteristična za promenu toka izvršavanja programskog koda kao posledice pojave izuzetka ili promene aktivnog taska (procesa, tj. thread-a) na sistemu sa RTOS.
- Kod Cortex-M3 procesora se pri zameni konteksta na steku pamte sledeći registri:

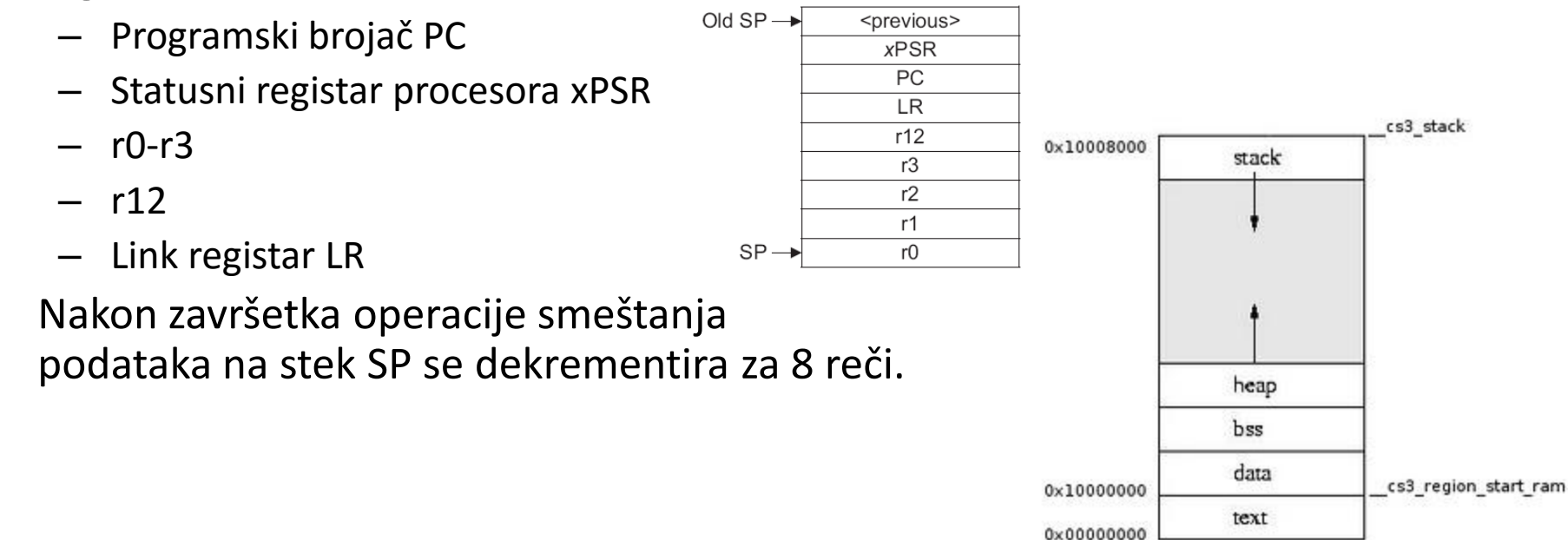

# MPU

- MPU je komponenta koja omogućava zaštitu pristupa memoriji kroz podršku za zaštitu regiona, preklapanje zaštićenih regiona, **dozvolu pristupa** i prosleđivanje memorijskih parametara sistemu.
- U slučaju grešaka u pristupu generiše se **Memory\_Management** izuzetak čiji je prioritet programabilan.
- Pomoću MPU jedinice moguće je implementirati **privilegije pristupa**, razdvojiti procese i implementirati pravila pristupa.
- Registri MPU definišu broj podržanih regiona, baznu adresu, veličinu, prava pristupa...

## MPU

Table 9-6 MPU Region Attribute and Size Register bit assignments

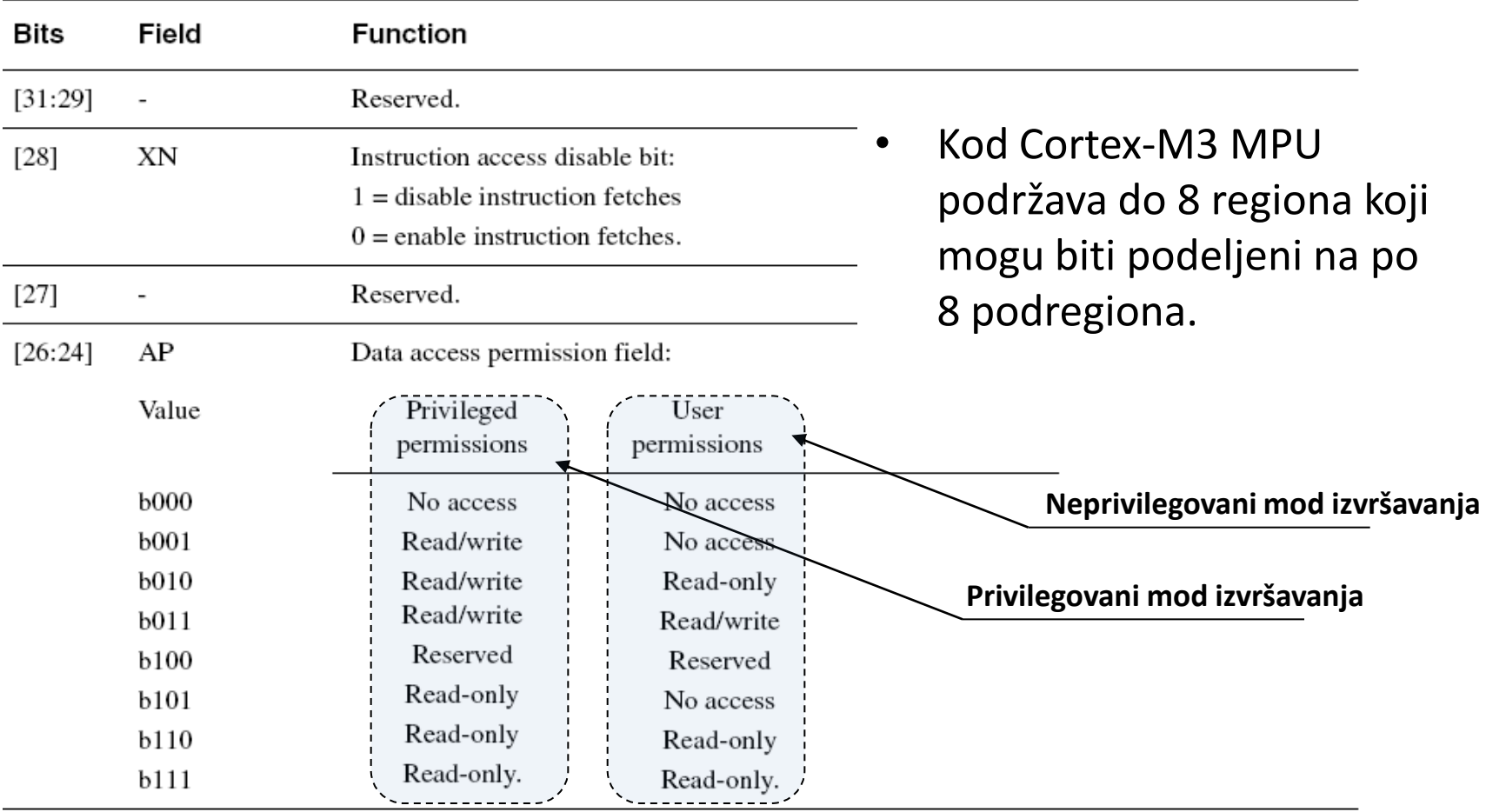

**Opcije podešavanja prava pristupa**

# SIMD

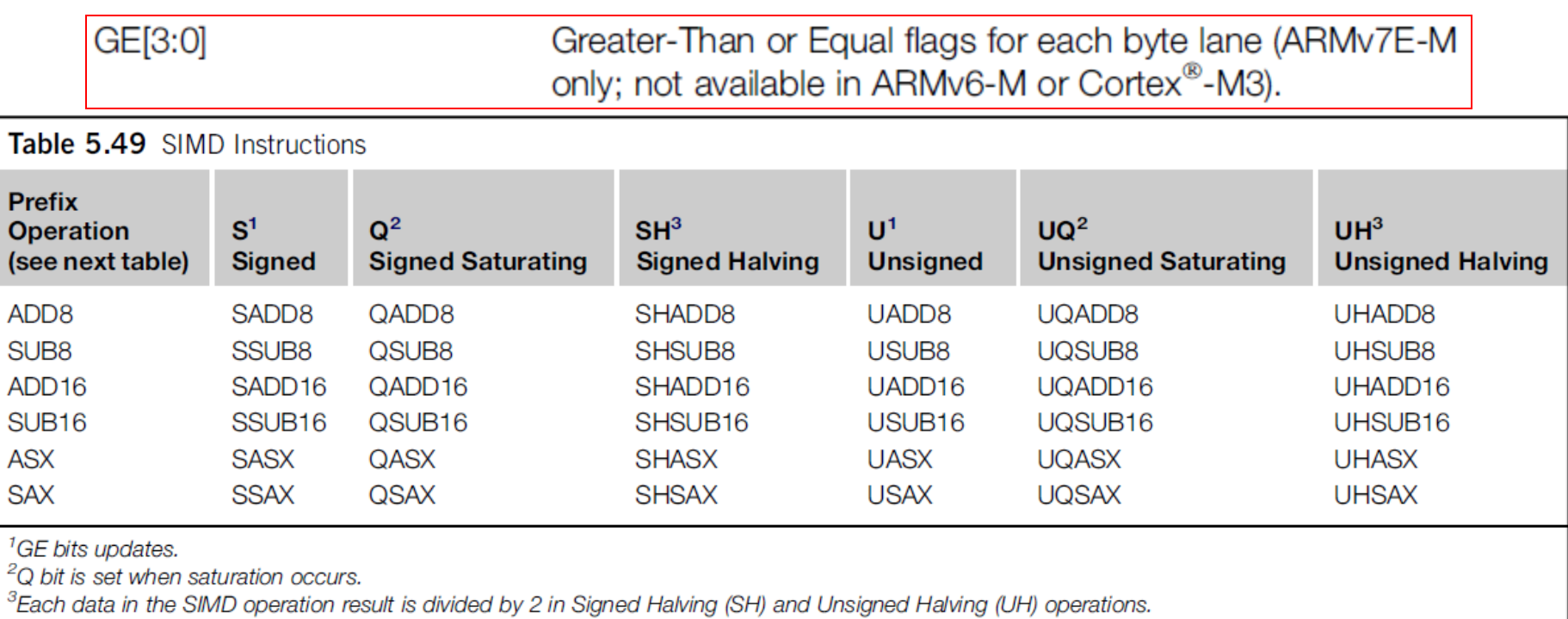

#### SIMD pravila postavljanja GE flagova

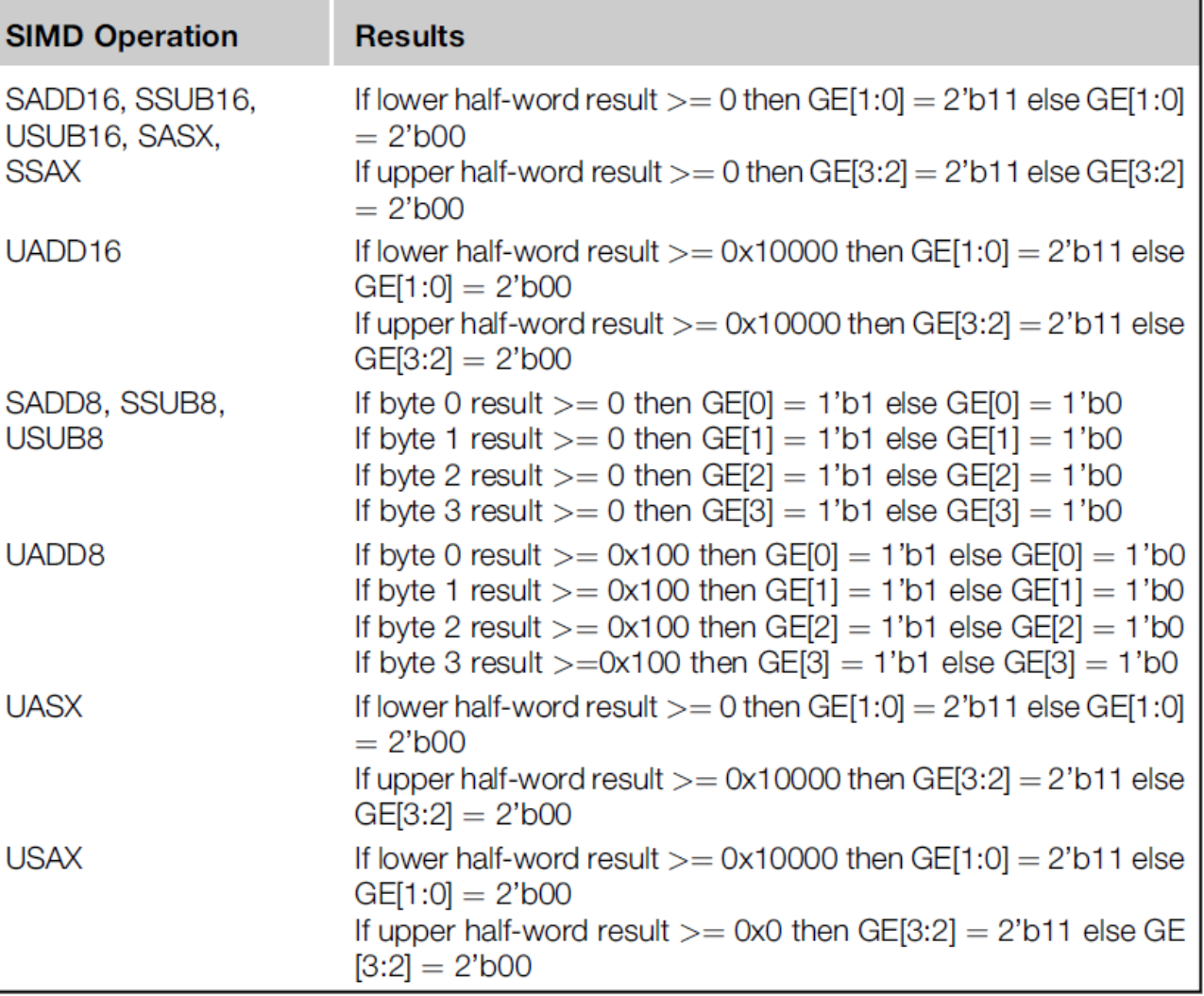

# SIMD

SIMD and saturating instructions:

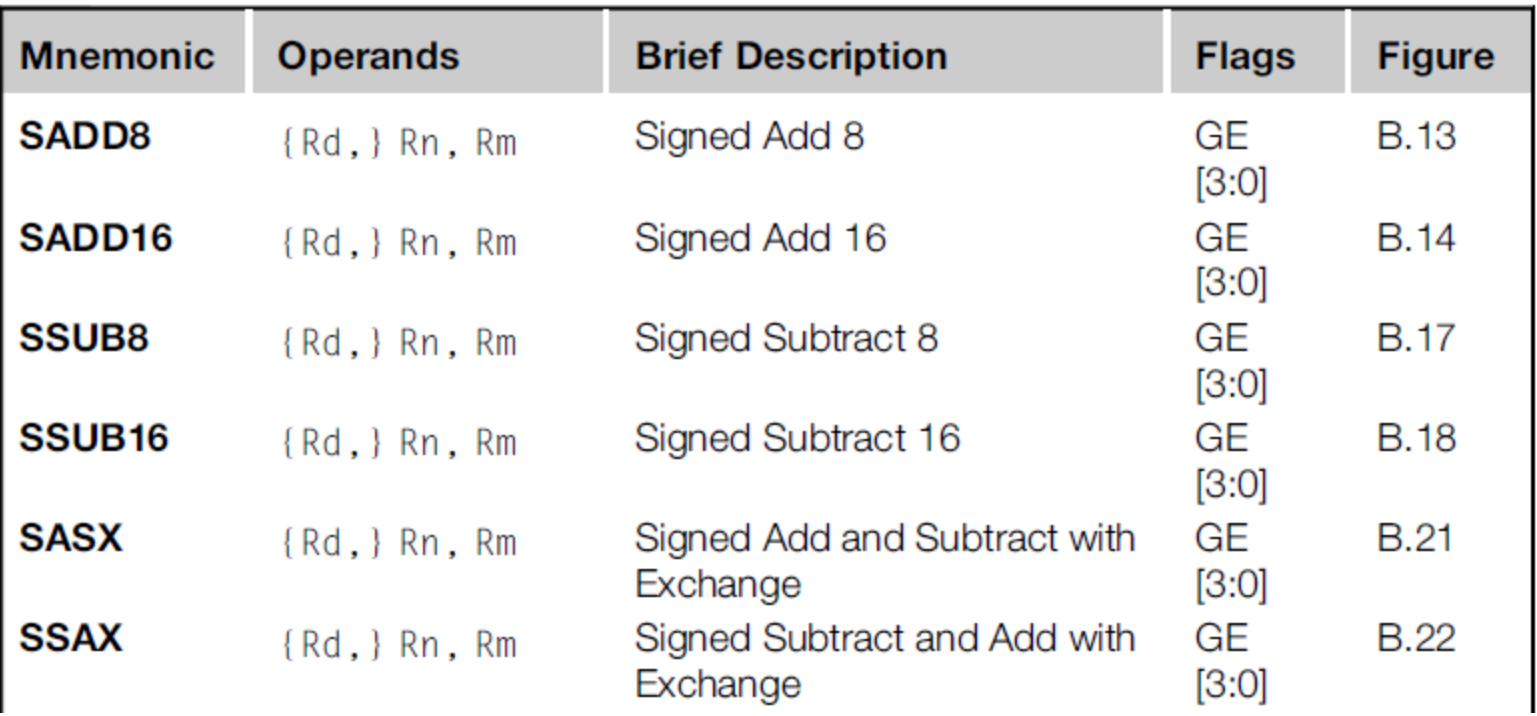

#### SIMD

SSUB8 {<Rd>,} <Rn>, <Rm>

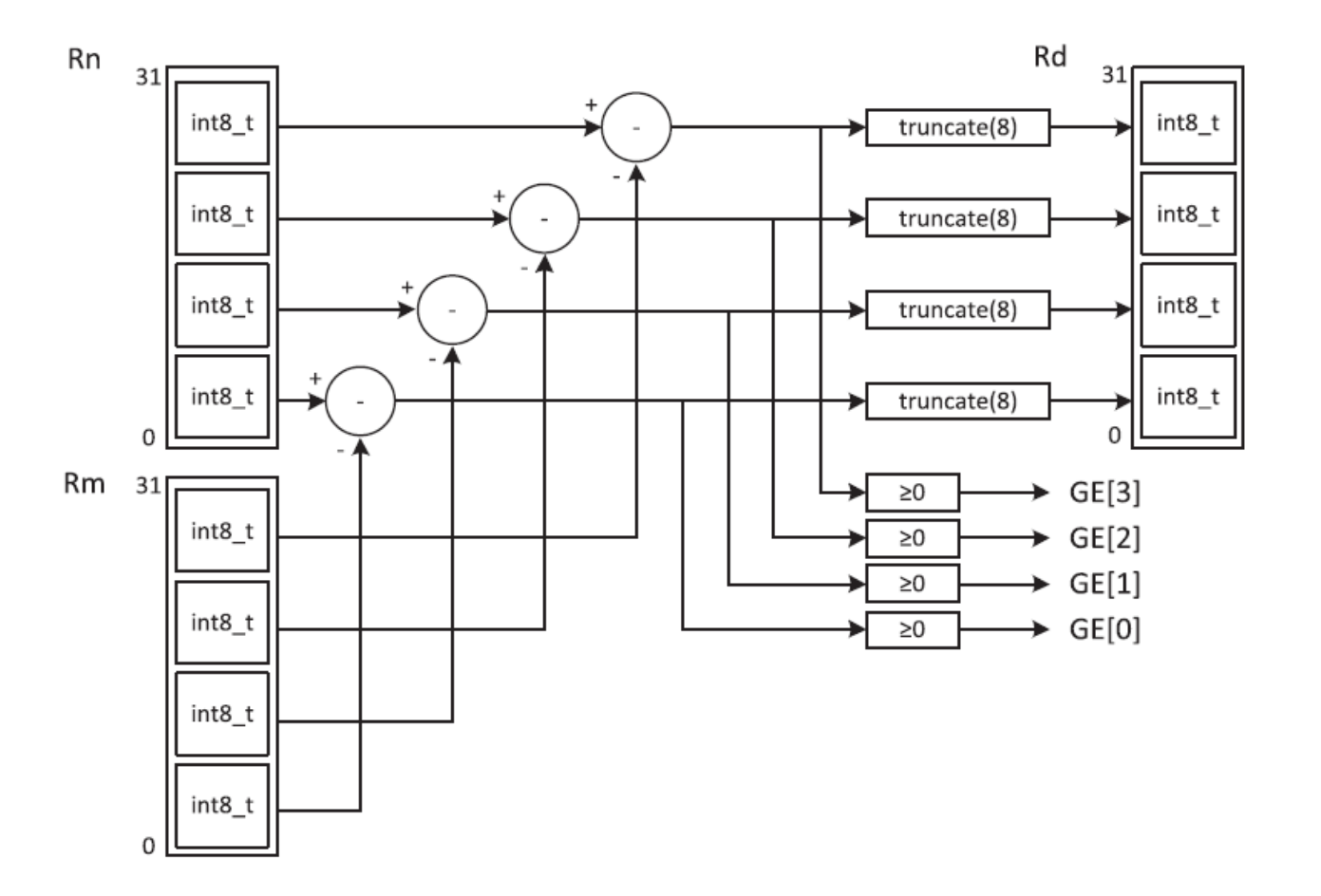

## **MBED** platoforme

• Svakim danom broj MBED-enabled platformi raste

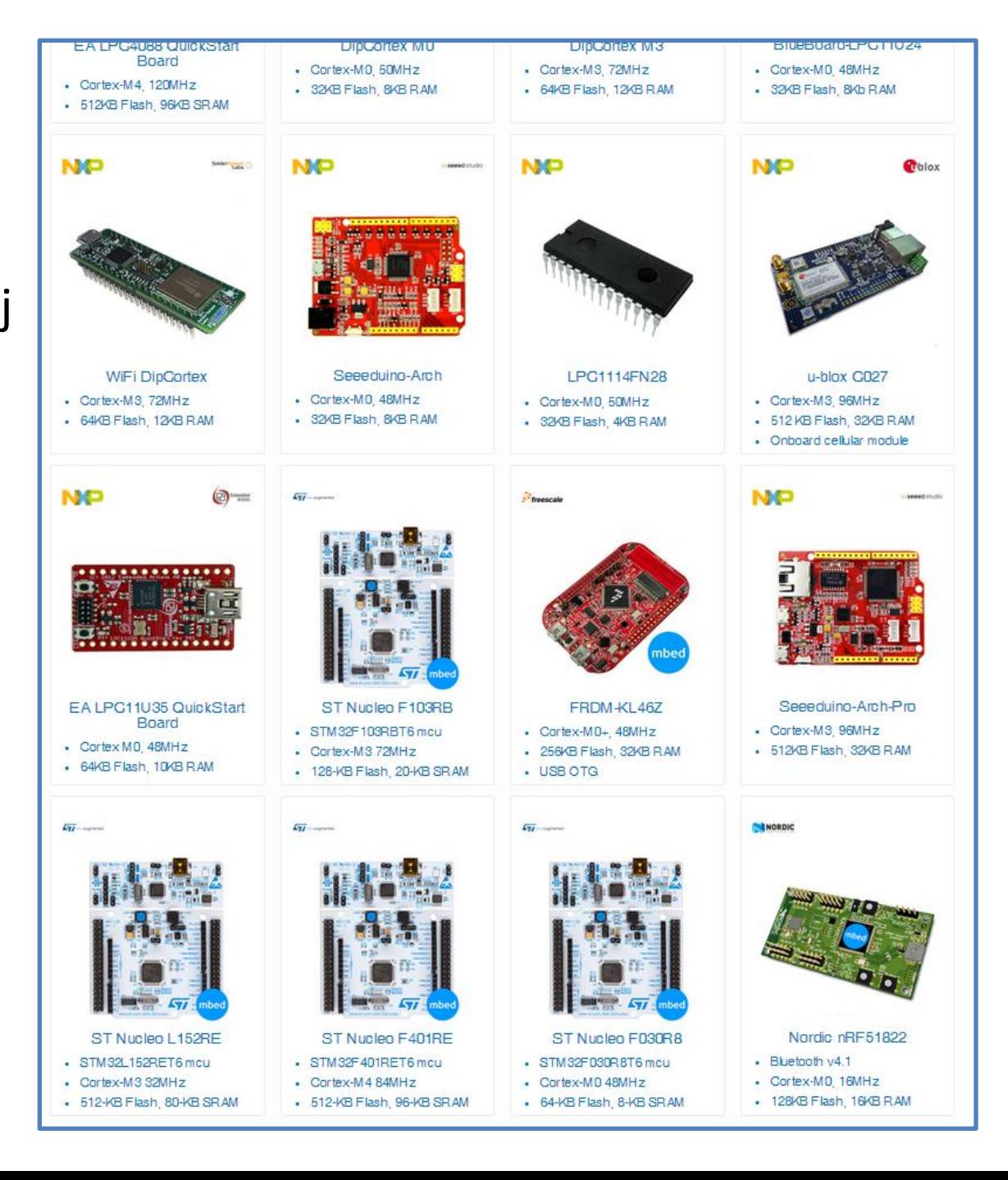

#### MBED -arhitektura

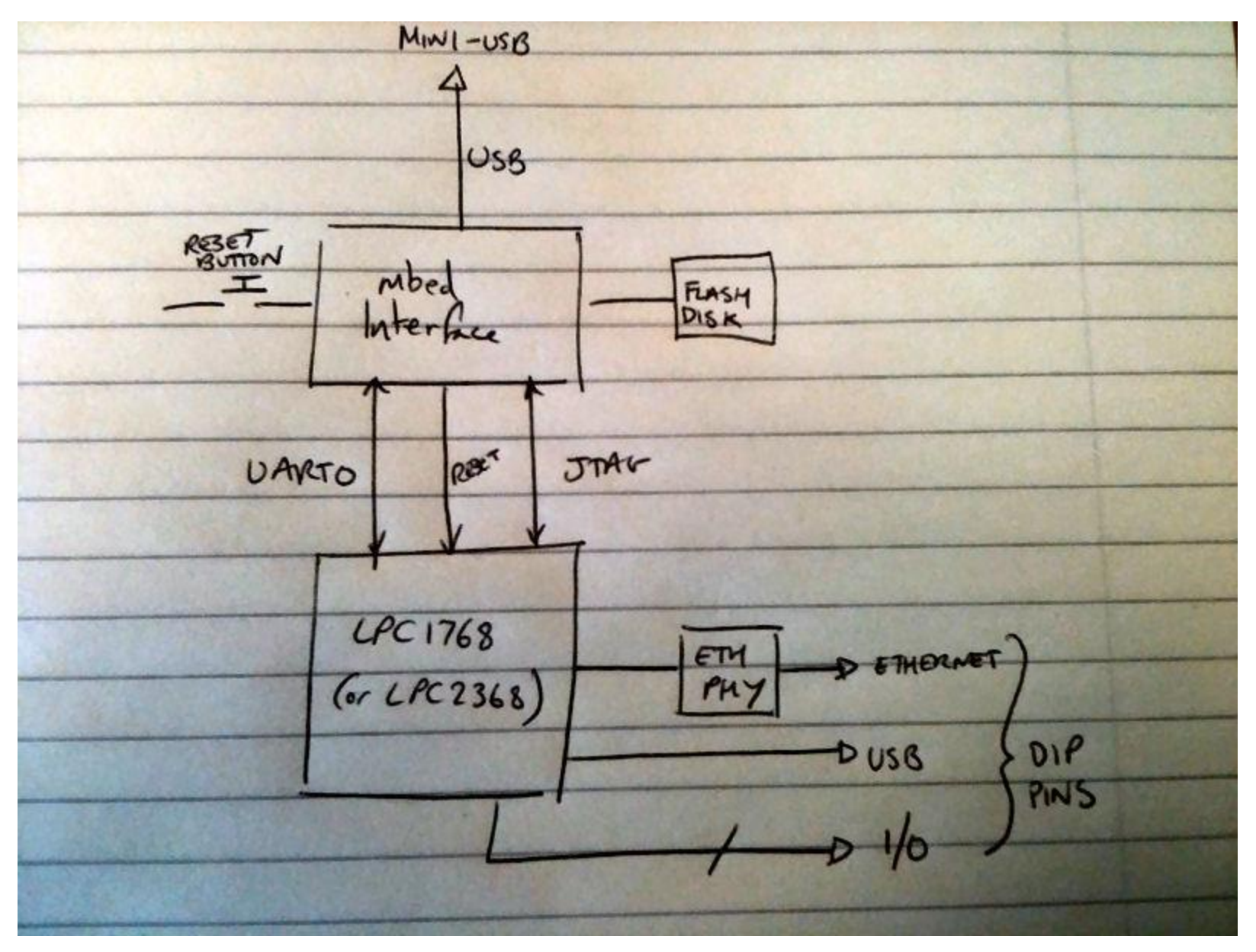

## MBED - NUCLEO

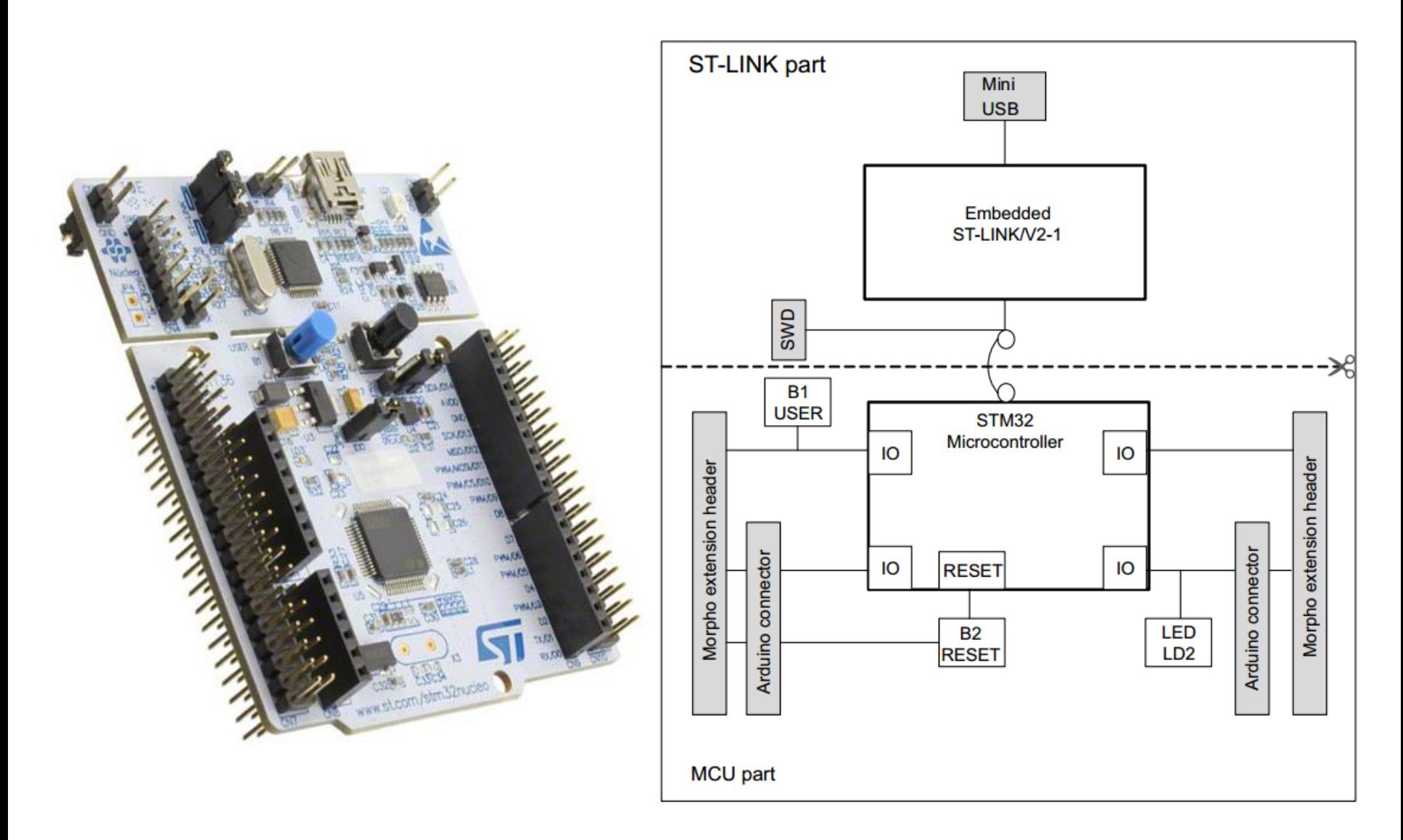

#### Sta ima na plocici

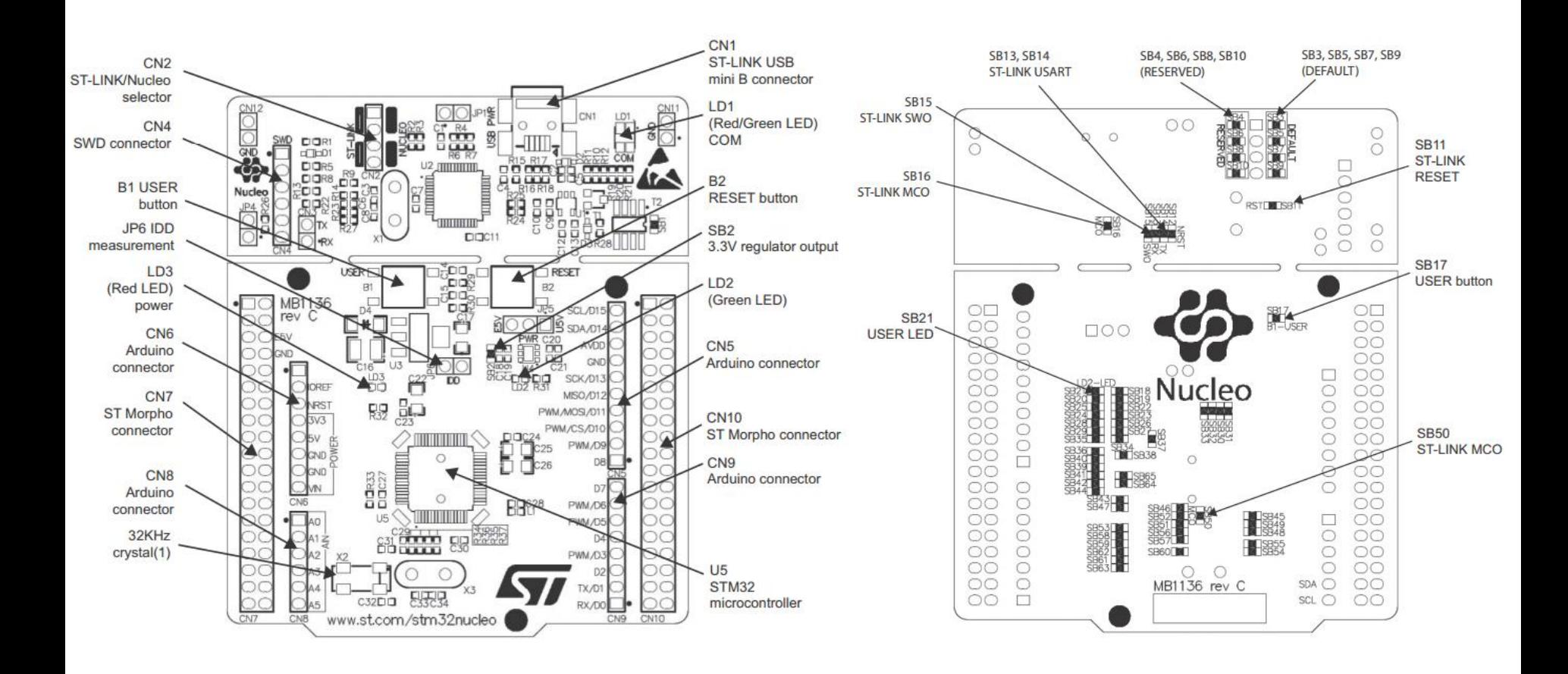

#### Programiranje

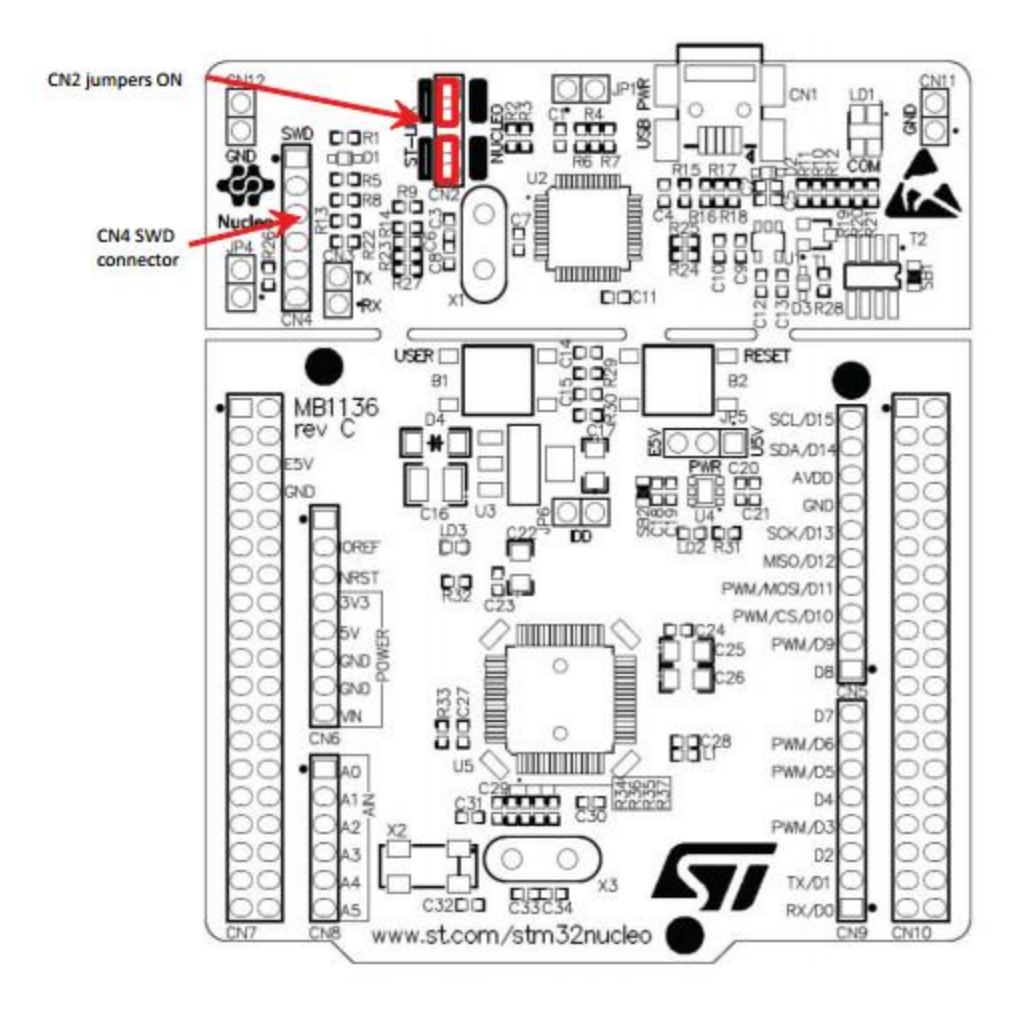

## STM32L476

Ultra-low-power with FlexPowerControl

- 1.71 V to 3.6 V power supply
- 300 nA in VBAT mode: supply for RTC and 32x32-bit backup registers
- 100 μA/MHz run mode
- 4 μs wakeup from Stop mode
- Core: ARM® 32-bit Cortex®-M4 CPU with FPU, Adaptive real-time accelerator (ART Accelerator™) allowing 0-waitstate execution from Flash memory, frequency up to 80 MHz, MPU, 100DMIPS/1.25DMIPS/MHz (Dhrystone 2.1), and DSP instructions

Memories

- Up to 1 MB Flash, 2 banks read-while-write, proprietary code readout protection
- Up to 128 KB of SRAM including 32 KB with hardware parity check

Rich analog peripherals (independent supply)

- 3× 12-bit ADC 5 Msps, up to 16-bit with hardware oversampling, 200 μA/Msps
- 2x 12-bit DAC, low-power sample and hold
- 2x operational amplifiers with built-in PGA
- 2x ultra-low-power comparators
- 18x communication interfaces
- USB OTG 2.0 full-speed, LPM and BCD
- 2x SAIs (serial audio interface)
- 3x I2C FM+(1 Mbit/s), SMBus/PMBus
- 6x USARTs (ISO 7816, LIN, IrDA, modem)
- 3x SPIs (4x SPIs with the Quad SPI)
- CAN (2.0B Active) and SDMMC interface
- SWPMI single wire protocol master I/F
- 14-channel DMA controller
- True random number generator
- CRC calculation unit, 96-bit unique ID
- Development support: serial wire debug (SWD), JTAG, Embedded Trace Macrocell™

## NUCLEO pinovi

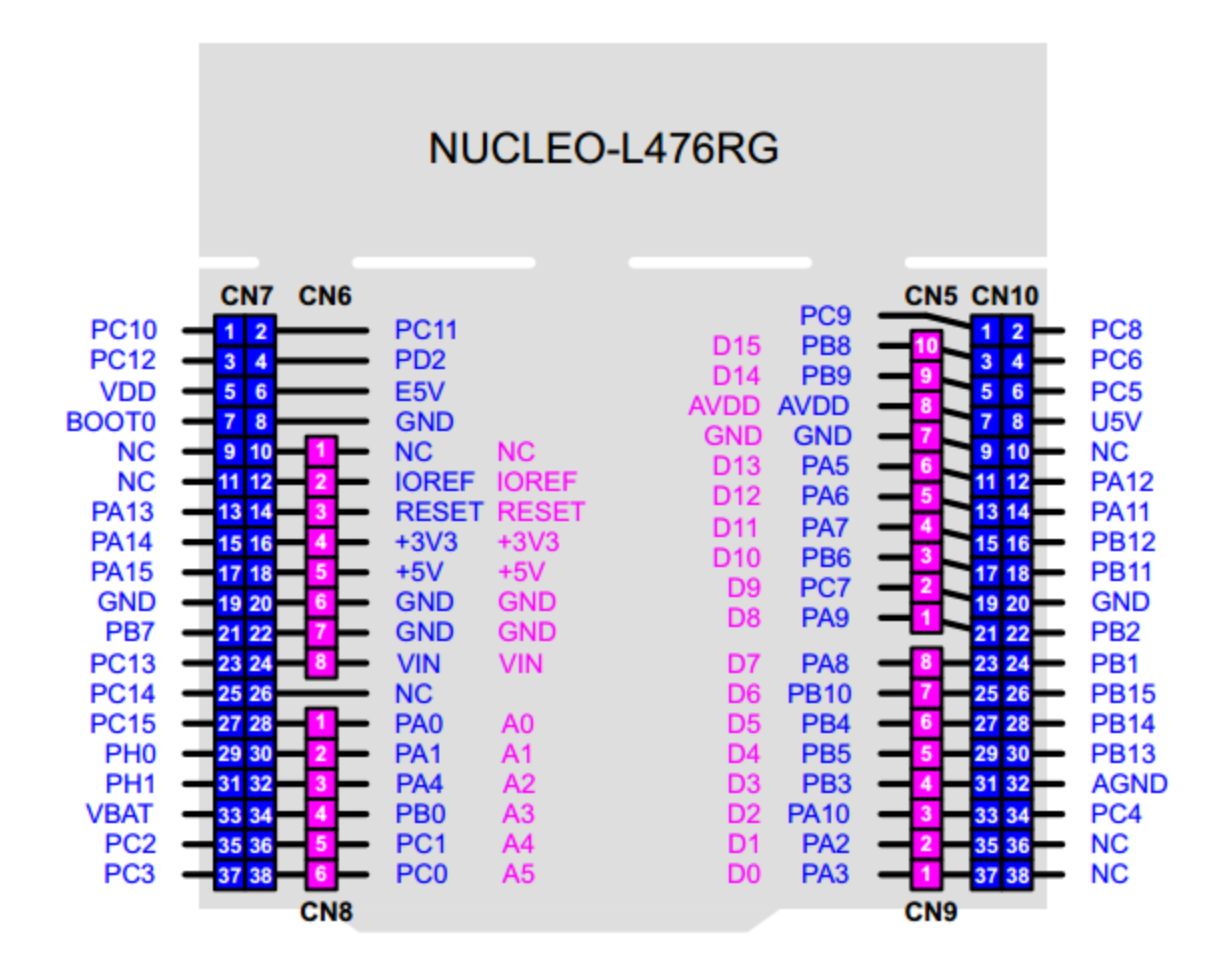

| CN7 odd pins |                     | <b>CN7 even pins</b>         |              | CN10 odd pins  |                 | <b>CN10 even pins</b> |                |
|--------------|---------------------|------------------------------|--------------|----------------|-----------------|-----------------------|----------------|
| Pin No.      | <b>Name</b>         | <b>Name</b>                  | Pin No.      | Pin No.        | <b>Name</b>     | <b>Name</b>           | Pin No.        |
| 1            | <b>PC10</b>         | <b>PC11</b>                  | $\mathbf{2}$ | $\mathbf{1}$   | PC <sub>9</sub> | PC <sub>8</sub>       | $\overline{2}$ |
| 3            | <b>PC12</b>         | P <sub>D</sub> <sub>2</sub>  | 4            | 3              | PB <sub>8</sub> | PC <sub>6</sub>       | 4              |
| 5            | <b>VDD</b>          | E <sub>5</sub> V             | 6            | 5              | PB <sub>9</sub> | PC <sub>5</sub>       | 6              |
| 7            | <b>BOOT0(1)</b>     | <b>GND</b>                   | 8            | $\overline{7}$ | <b>AVDD</b>     | USV <sup>(2)</sup>    | 8              |
| 9            | ۰                   | ٠                            | 10           | 9              | <b>GND</b>      | Ξ                     | 10             |
| 11           | ۰                   | <b>IOREF</b>                 | 12           | 11             | PA <sub>5</sub> | <b>PA12</b>           | 12             |
| 13           | PA13 <sup>(3)</sup> | <b>RESET</b>                 | 14           | 13             | PA <sub>6</sub> | <b>PA11</b>           | 14             |
| 15           | $PA14^{(3)}$        | $+3V3$                       | 16           | 15             | PA7             | <b>PB12</b>           | 16             |
| 17           | <b>PA15</b>         | $+5V$                        | 18           | 17             | PB <sub>6</sub> | <b>PB11</b>           | 18             |
| 19           | <b>GND</b>          | <b>GND</b>                   | 20           | 19             | PC7             | <b>GND</b>            | 20             |
| 21           | PB7                 | <b>GND</b>                   | 22           | 21             | PA <sub>9</sub> | PB <sub>2</sub>       | 22             |
| 23           | <b>PC13</b>         | <b>VIN</b>                   | 24           | 23             | PA <sub>8</sub> | PB <sub>1</sub>       | 24             |
| 25           | <b>PC14</b>         | $\blacksquare$               | 26           | 25             | <b>PB10</b>     | <b>PB15</b>           | 26             |
| 27           | <b>PC15</b>         | PA <sub>0</sub>              | 28           | 27             | PB <sub>4</sub> | <b>PB14</b>           | 28             |
| 29           | PH <sub>0</sub>     | PA <sub>1</sub>              | 30           | 29             | PB <sub>5</sub> | <b>PB13</b>           | 30             |
| 31           | PH <sub>1</sub>     | PA4                          | 32           | 31             | PB <sub>3</sub> | <b>AGND</b>           | 32             |
| 33           | <b>VBAT</b>         | PB <sub>0</sub>              | 34           | 33             | <b>PA10</b>     | PC4                   | 34             |
| 35           | PC <sub>2</sub>     | PC1 or<br>PB9 <sup>(4)</sup> | 36           | 35             | PA <sub>2</sub> |                       | 36             |
| 37           | PC <sub>3</sub>     | PC0 or<br>PBB <sup>(4)</sup> | 38           | 37             | PA <sub>3</sub> |                       | 38             |

Table 29. STMicroelectronics Morpho connector on NUCLEO-L476RG

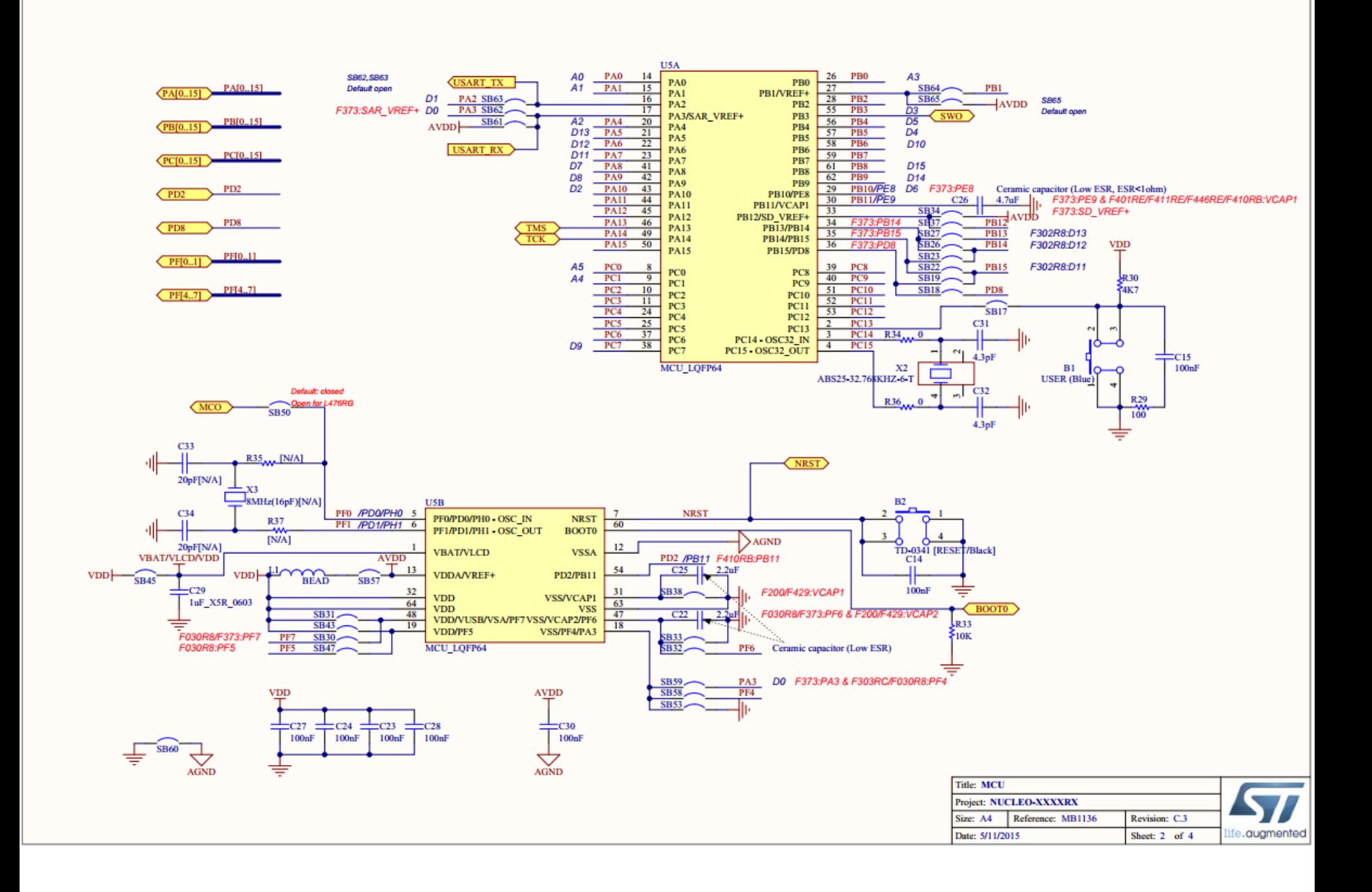

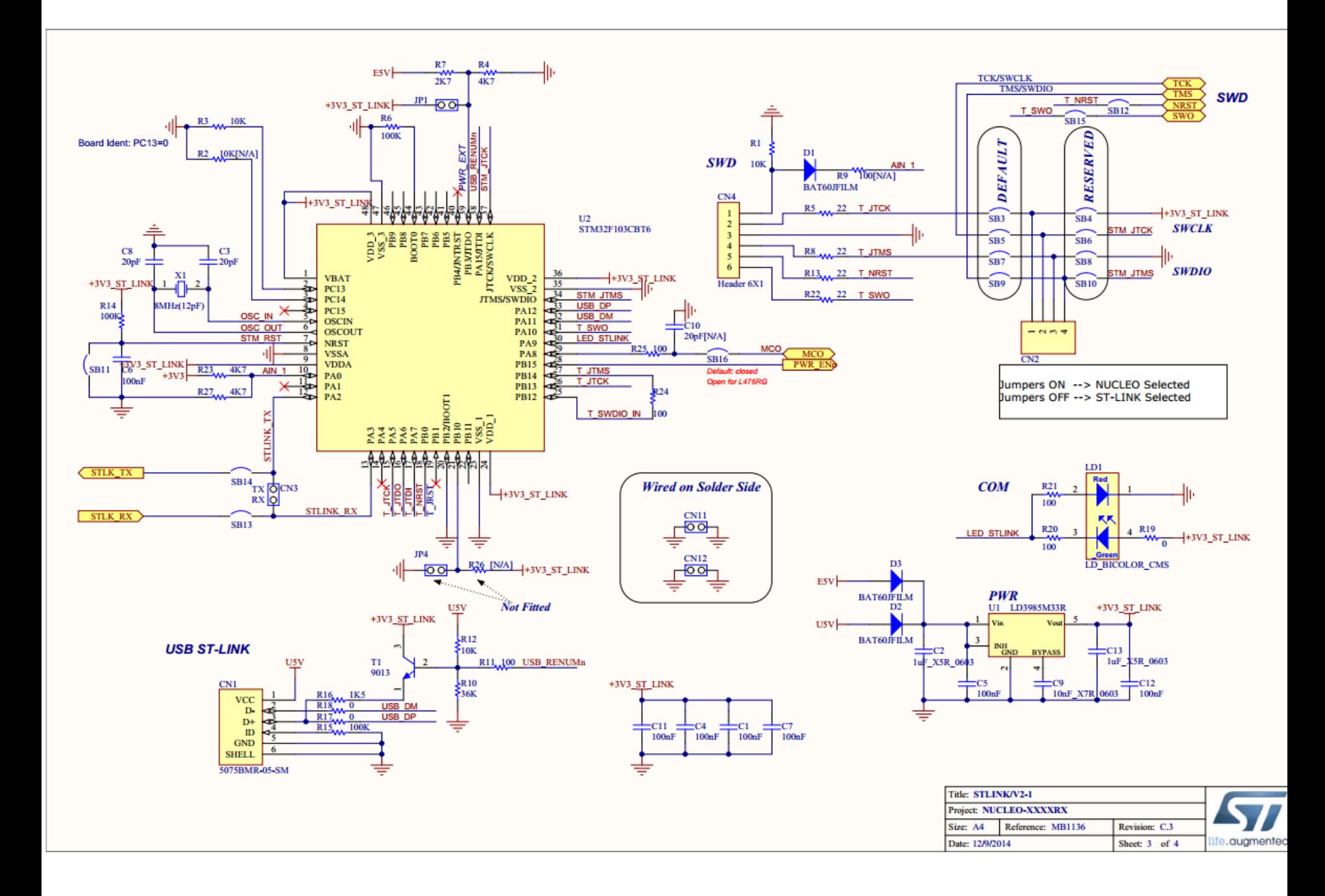

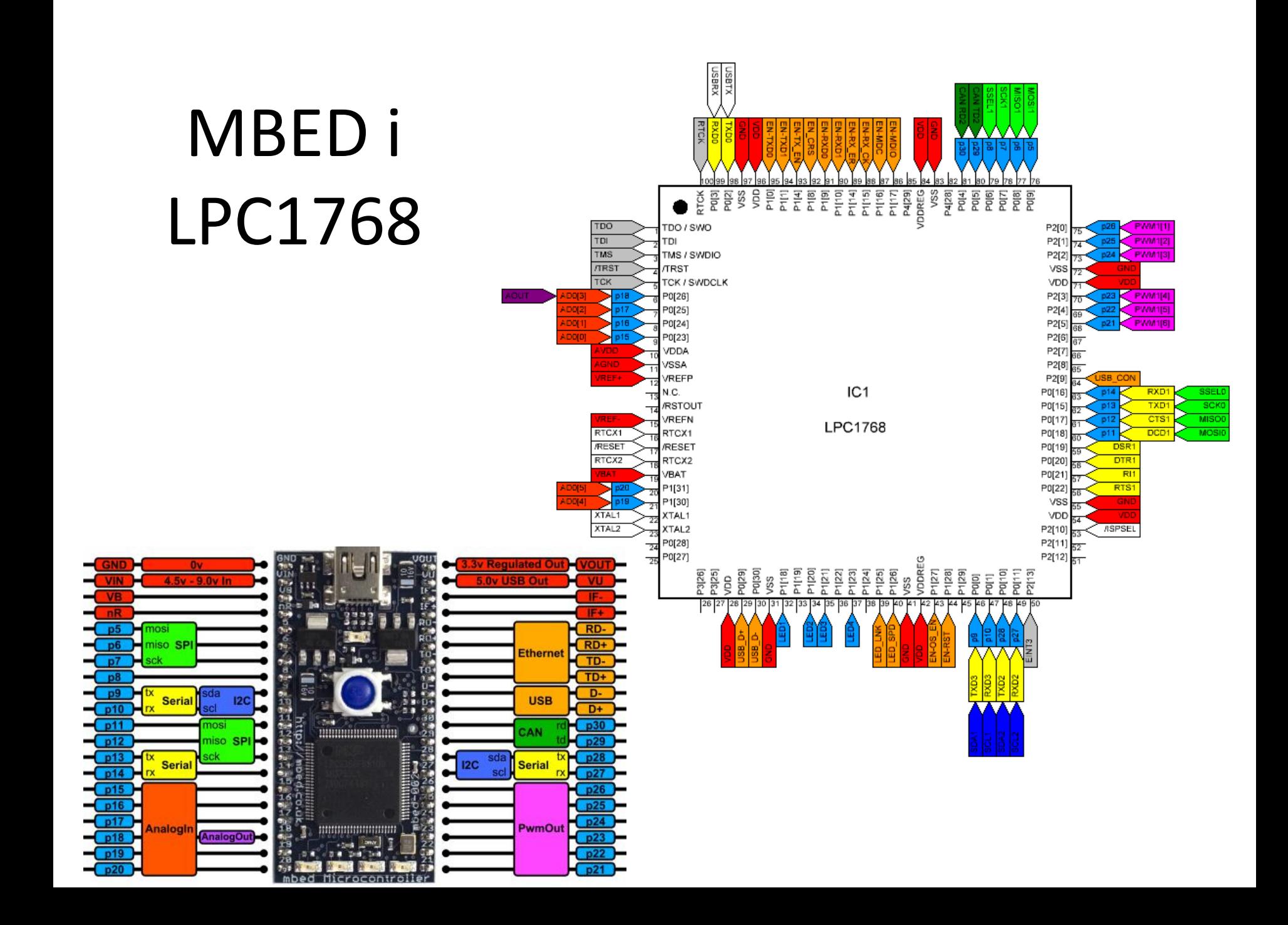

## MBED i LPC1768

• Tabela prikazuje veze LPC1768 sa pinovima MBED-a.

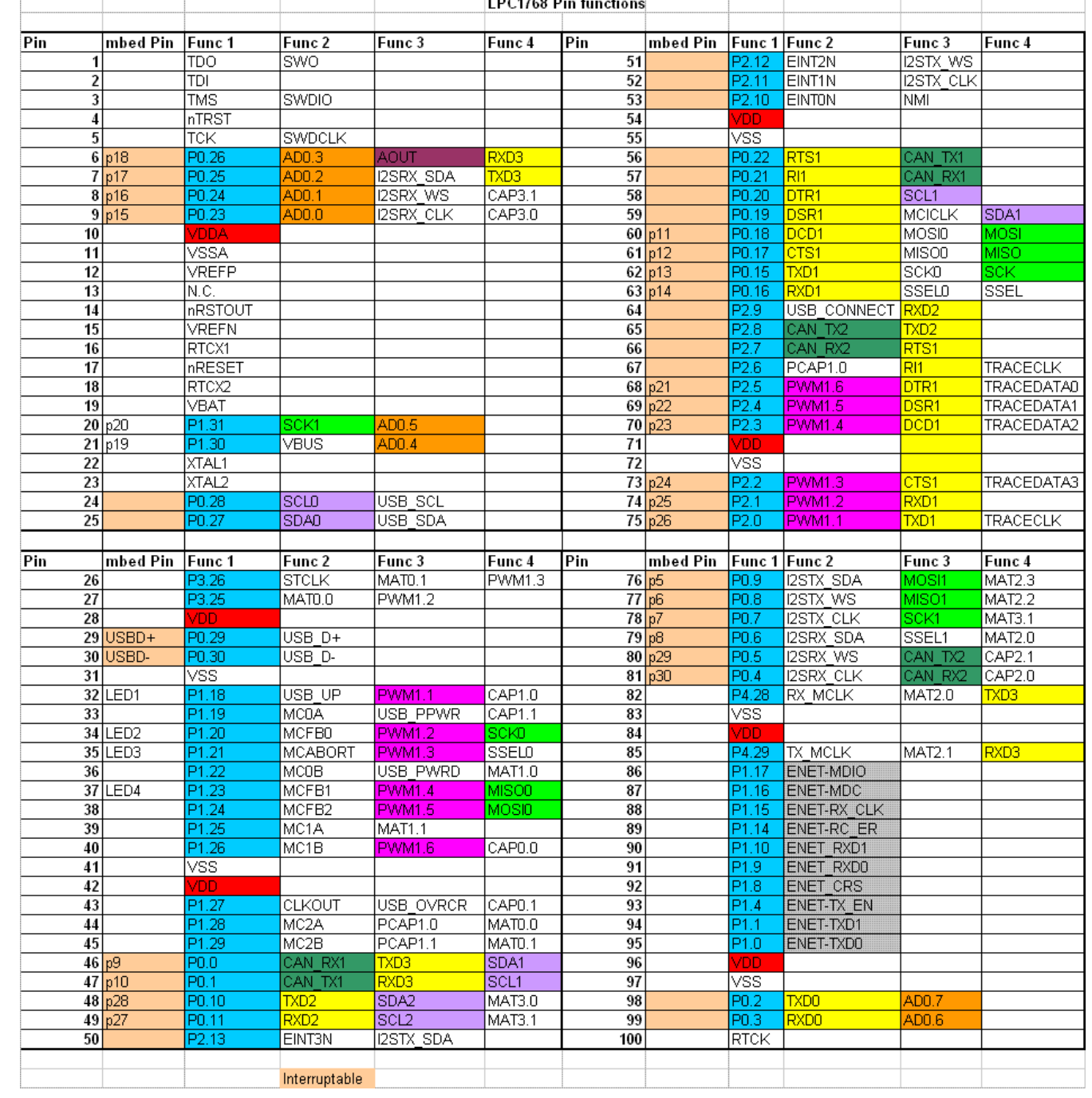

#### Ethernet chipset

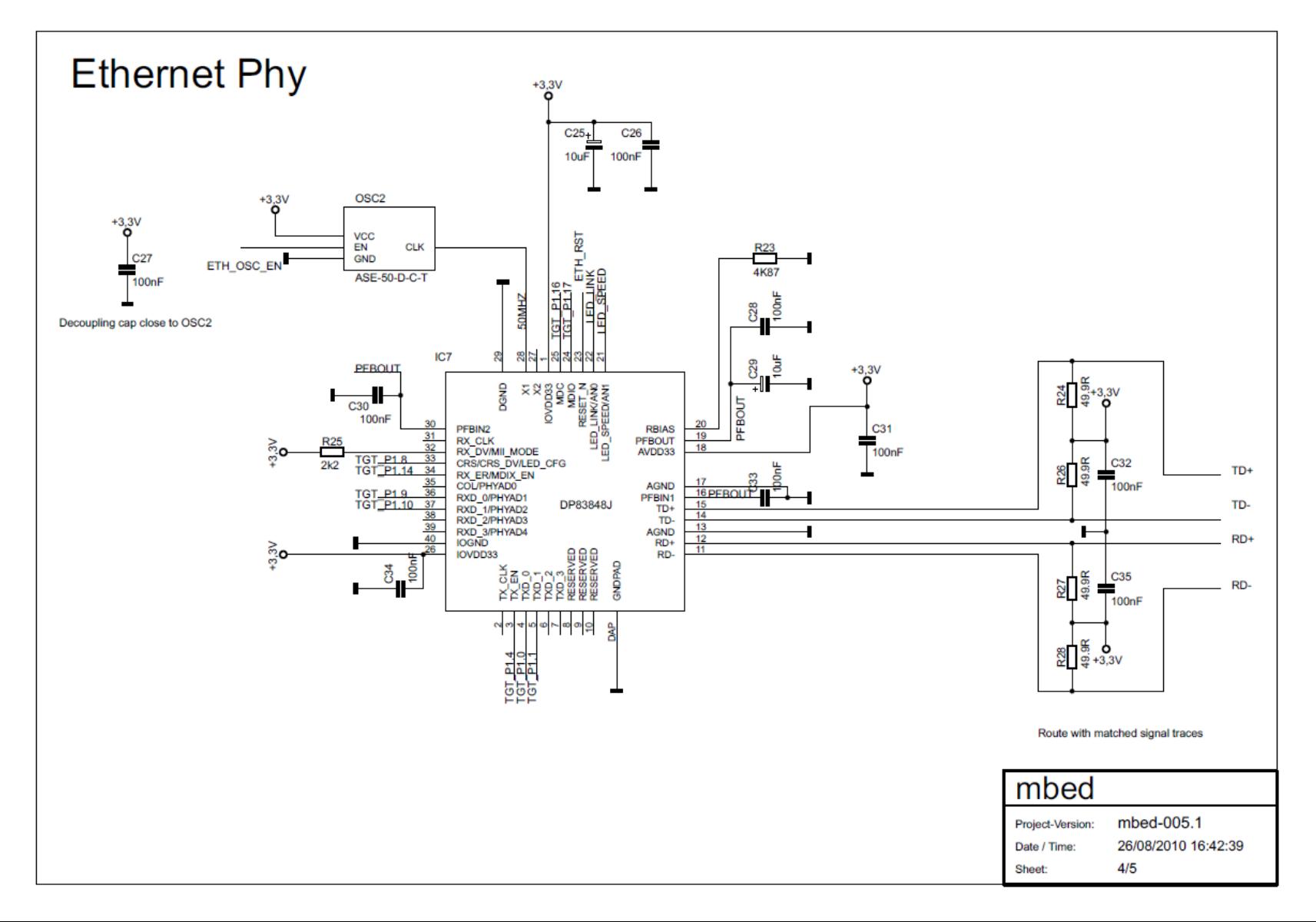

# Hello World

- Postojeće programe i biblioteke je moguće uvesti u kompajler korišćenjem Import funkcije.
- Osim toga, prilikom kreiranja novog programa automatski će biti kreiran main.cpp fajl sa spektakularnom funkcijom treperenja LED diode. To je praktično Hello World.

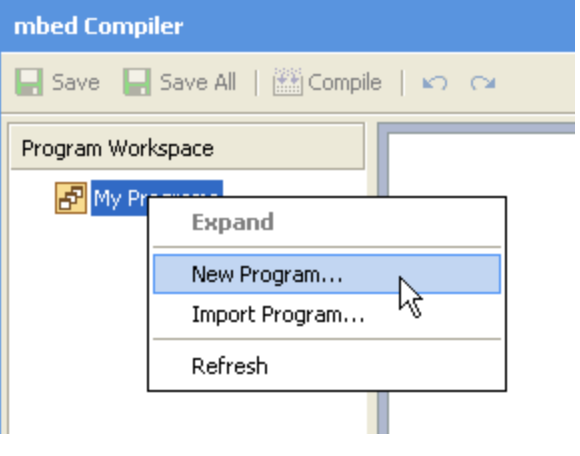

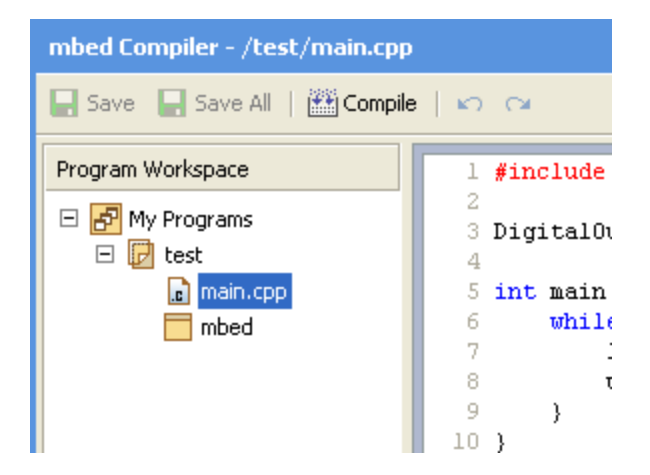

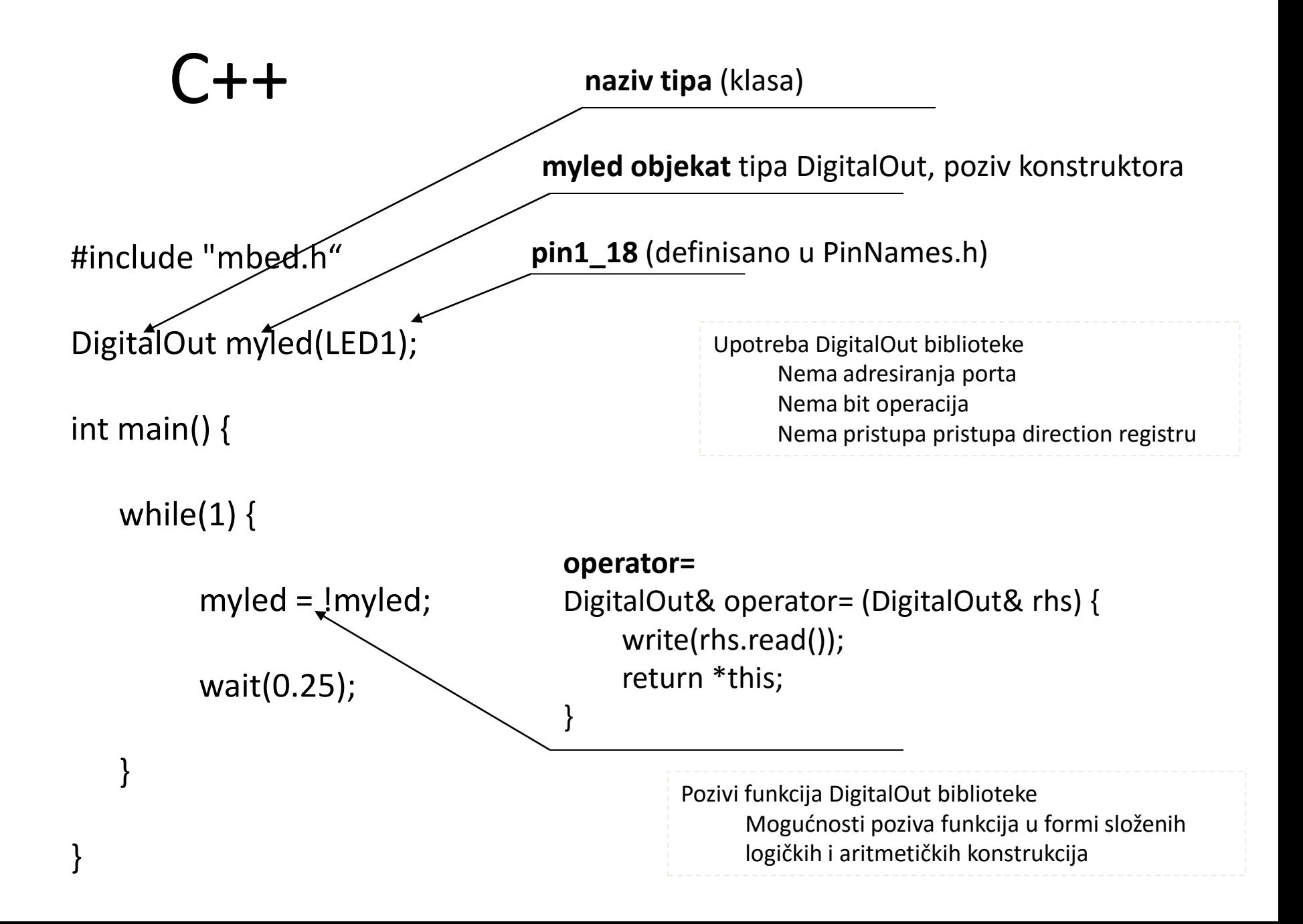

#### Debagovanje

<http://mbed.org/handbook/Debugging>

• Run-time greske – greške koje se ne vide u toku prevođenja. Nastaju kada loše napisan program pokušava da radi nedozvoljene radnje ili pokušava da pristupa nedozvoljenim resursima. Na sledećem primeru se pokušava definisanje pwm izlaza na portu p20 što ne nedozvoljeno.

#include "mbed.h"

```
PwmOut led(p20);
int main() {
  while(1) {
    for(float p = 0.0f; p < 1.0f; p += 0.1f) {
      led = p;
       wait(0.1);
 }
 }
}
```
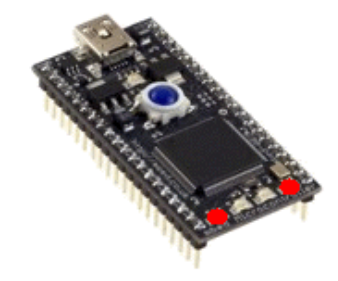

Efekat koji će se javiti je specifična signalizacija LE dioda.

## Debagovanje funkcionalnosti – Online Compiler

- U slučaju korišćenja ONLINE kompjalera, MBED nema mogućnost prave podrške za real-time debugging kao što to recimo ima MSP430 korišćenjem FET debugger-a, i to je jedna od većih mana MBED-a.
- Nemoguće je zaustaviti izvršavanje programa u nekom trenutku niti postaviti breakpoint. Nemoguće je i očitati proizvoljan sadržaj memorije niti registara mikrokontrolera.
- U nedostatku boljeg koriste se dva odavno poznata načina debuggovanja.
- Jedan je korišćenje neke od 4 LE diode na samom MBED-u. Ideja je da se različita stanja korisničkog porgrama signaliziraju različitim stanjima uključenosti dioda.
- Drugi način je korišćenje sistemskog serijskog interfejsa koji je sastavni deo USB veze PC-ja i MBED-a.
- Standardna MBED biblioteka poseduje klasu serial pomoću koje se može konfigurisati i pristupati USB serijskom ali i ostalim serijskim portovima MBED-a.

#### "Pravo" debagovanje - STM32 – Nucleo

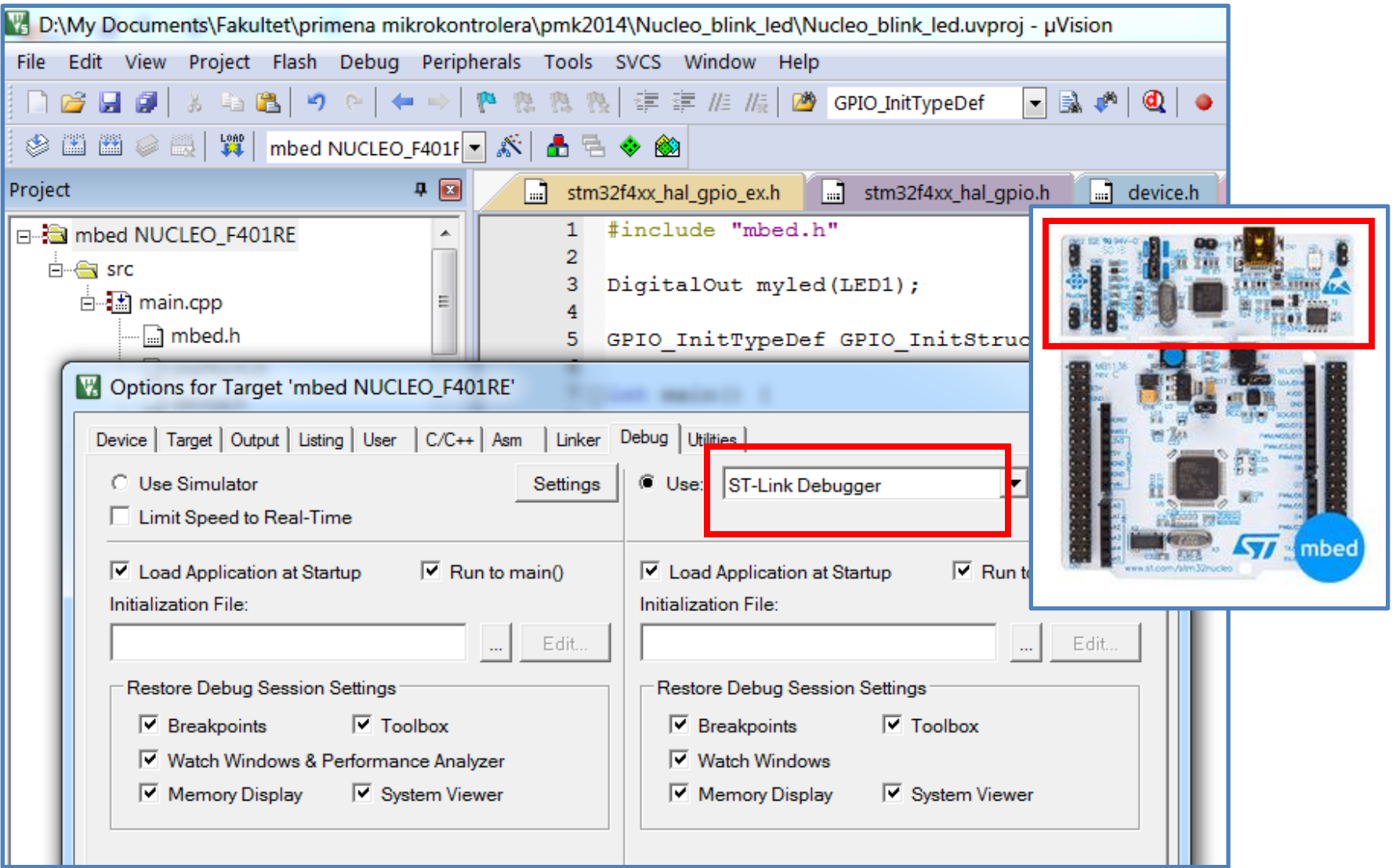

# "Pravo" debagovanje - LPC

- Od skoro je data podrška za pravo debagovanje kroz korišćenje CMSIS- DAP (debugg access port).
- To je moguće samo ukoliko se koristi offline kompjaler koji podržava pristup (KEIL) i ukoliko je moguće firmware MBED interfejsa unaprediti za tu svrhu.

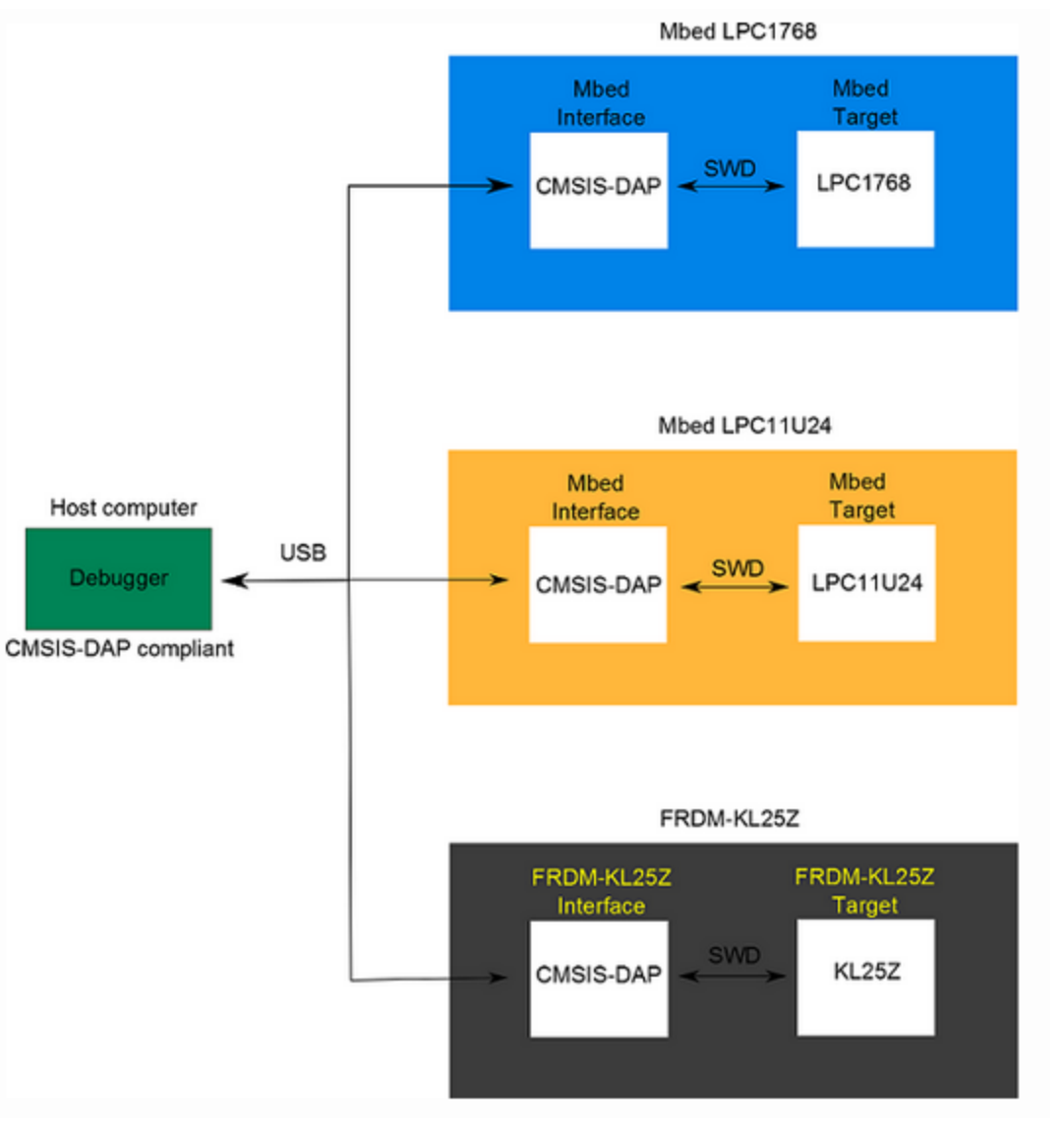

## Eksportovanje prema eksternom debugger-u

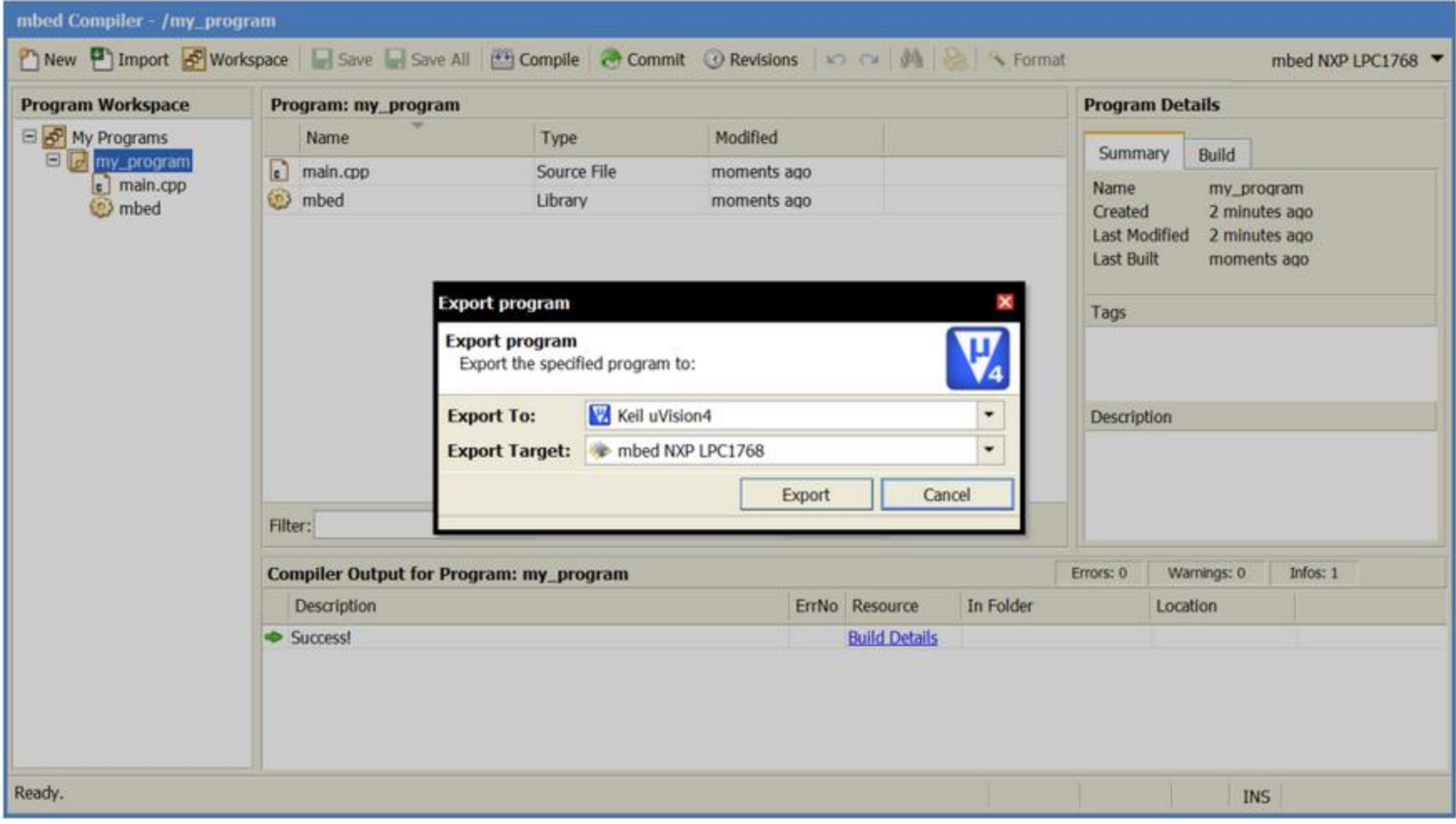